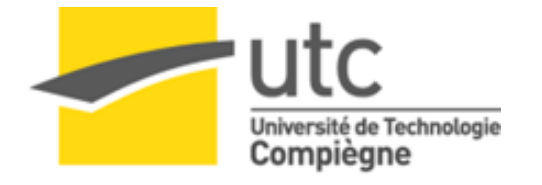

# **Conduite du changement pour la mise en place d'un réseau social d'entreprise**

### **Master 2 Qualité et Performance dans les Organisations**

**Disponible en ligne sous : www.utc.fr/master-qualite «Travaux » « Qualité- Management, réf. n°349**

**Réalisé par : DJOU FOMEKONG Irène**

**Encadré par : Thierry Clément**

**Gilbert FARGES**

**Année universitaire : 2015 - 2016**

<span id="page-1-0"></span>Au terme de la rédaction de ce MIM, je tiens à remercier tous ceux qui ont contribué de près ou de loin à l'aboutissement de mon travail.

Je commencerai par mon tuteur en entreprise M. Thierry Clément et son responsable M. Christophe Deruere. Merci pour ce sujet d'actualité qui m'a permis de mener une conduite de changement et de découvrir de nouveaux outils collaboratifs. Merci pour l'intégration et l'accompagnement tout au long de ce projet.

Je souhaiterais aussi saluer mon tuteur académique, M. Gilbert Farges pour tout l'accompagnement, l'orientation, les conseils qu'il m'a donnés et les formations sur les divers outils.

Nos remerciements vont également à l'ensemble du personnel de l'entreprise qui m'a reçue pour leur accueil et leur disponibilité. Merci particulièrement à toute l'équipe de la DSI.

<span id="page-2-0"></span>Les réseaux sociaux font aujourd'hui partie de la vie de milliers d'individus. En effet, l'évolution des technologies et l'offre plus simplifiée d'accès Internet donne la possibilité aux populations d'être connectées. Les réseaux sociaux sont entrés dans la vie courante des individus car ils représentent pour eux un excellent moyen de rester en contact avec leurs connaissances, d'accéder et de diffuser rapidement de l'information. Si les réseaux sociaux sont restés longtemps à la porte des entreprises, ces dernières ont compris qu'elles ont un intérêt à les intégrer. Pour celles-ci se pose donc le problème du choix d'un réseau social qui soit en adéquation avec leur politique sociale et leurs pratiques de communication interne.

Ce mémoire présente une démarche effectuée dans le but de mettre en place un réseau social adéquat pour une entreprise précise, en assurant la sécurité de l'information comme exigée par la norme ISO 27001, tout en se basant sur l'ISO 9001 pour assurer la satisfaction du personnel de l'entreprise.

**Mots clés:** Réseaux sociaux, réseaux sociaux professionnels, intranet collaboratif, ISO 9001, ISO 27001, méthodes agiles, agilité, amélioration continue, management participatif

#### **Abstract**

Social networks have become "common use" for most people. Indeed, progress in technology combined with extended Internet facilities allows the emergence of multiple social connections.

Social networking is now a foundation for many activities of individuals, as it provides them a fast way to keep in touch with acquaintances, friends, relatives …etc. It allows an easy access to information and a quick way to transfer messages. In the business field, companies have now understood that they can take great advantage in integrating these new means of communication and sharing. For any company, this raises the problem of choosing the right type of social network that would fit with its own policy of communication and knowledge management.

This paper proposes a methodologic approach whose purpose is to help any specific company in the choice of an adequate social network. An additional condition to success is to ensure that sufficient information security is maintained, as required by ISO 27001. It is also related on the ISO 9001 norm, in its section that concerns the satisfaction of the company's staff.

**Tags:** Social Networks, enterprise social networks, collaborative intranet, ISO 9001, ISO 27001, agile methods, agility, continuous improvement, participative management

#### <span id="page-3-0"></span>**Glossaire**

- **MIM :** Mémoire d'Intelligence Méthodologique
- **RSE :** Réseau social d'entreprise
- **SI :** Système d'information
- **QQOQCP :** Qui, Quoi, Où, Quand, Comment, Pourquoi
- **PDCA :** Plan Do Check Act
- **GED :** Gestion Electronique de Documents

#### <span id="page-4-0"></span>**Lexique**

**Intranet :** c'est un réseau informatique à l'intérieur d'un espace – une entreprise – qui utilise la technologie internet afin de partager des informations.

**Intranet collaboratif :** le contenu de l'intranet peut être enrichi par les différents utilisateurs.

**Réseau social d'entreprise:** c'est un réseau qui structure la communauté et dont le contenu est fourni par les membres même de la communauté, toujours au sein d'une structure : l'entreprise.

**Blogosphère :** Une blogosphère désigne indifféremment un ensemble de blogs ou l'ensemble de ses rédacteurs.

**Knowledge management :** c'est une démarche managériale pluridisciplinaire qui regroupe l'ensemble des initiatives, des méthodes et des techniques permettant de percevoir, identifier, analyser, organiser, mémoriser, partager les connaissances des membres d'une organisation – les savoirs créés par l'entreprise elle-même (marketing, recherche et développement) ou acquis de l'extérieur (intelligence économique) – en vue d'atteindre un objectif fixé.

**Kanban :** méthode de gestion des connaissances relatives au travail, qui met l'accent sur une organisation de type « Juste-à-temps » en fournissant l'information ponctuellement aux membres de l'équipe afin de ne pas les surcharger.

**Tracking :** le tracking est l'action qui consiste à « pister » l'internaute sur Internet. Il peut se faire sur un site en particulier, sur l'ensemble d'un réseau de sites (réseau publicitaire) ou concerner l'observation des réactions et actions d'un internaute consécutives à l'exposition à un message publicitaire ou marketing (email, bandeau, lien commercial,..). Il permet notamment d'identifier des centres d'intérêt.

**Early-adopters :** c'est une expression anglo-saxonne qui désigne les individus les plus prompts à adopter une nouvelle technologie ou une innovation. Sans être réellement prescripteurs, ceux-ci permettent de faciliter le lancement d'un nouveau produit, de par la consommation ou l'utilisation du produit (ou du service) dès les premiers jours de sa commercialisation.

### Sommaire

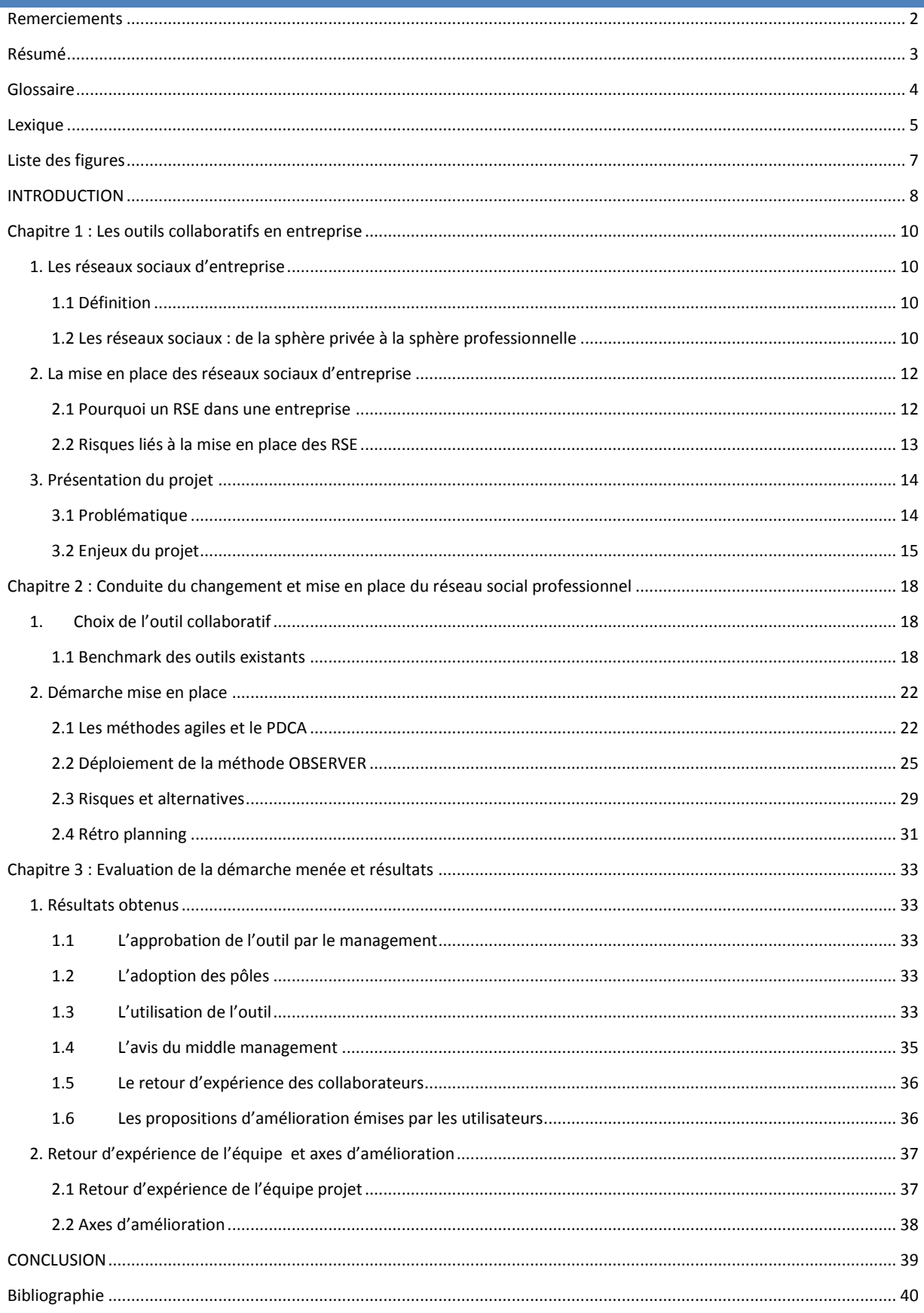

### <span id="page-6-0"></span>Liste des figures

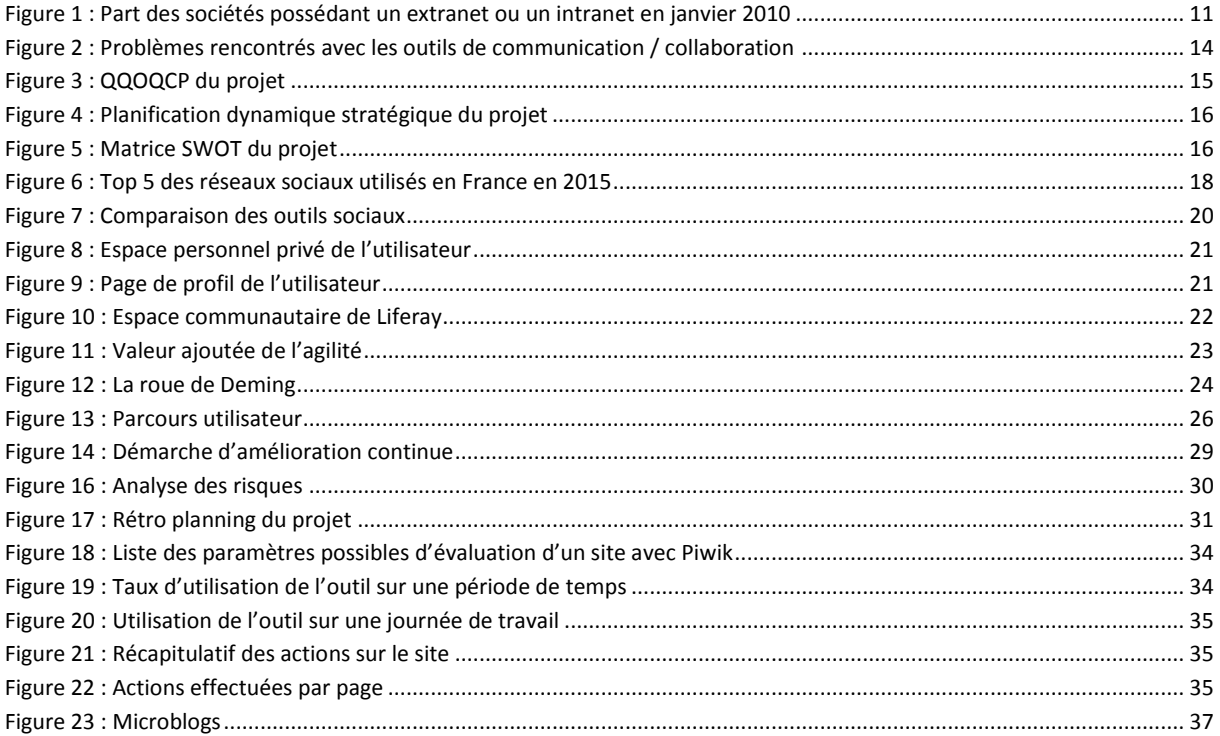

O

#### <span id="page-7-0"></span>**INTRODUCTION**

La transformation digitale de l'entreprise est devenue incontournable. Tout entrepreneur, pour rester compétitif, a besoin de communiquer avec ses clients, ses salariés, ses partenaires. Passer au digital devient une nécessité pour ne pas se faire éliminer par la concurrence. Pourtant, cette transformation a un impact foudroyant sur chaque entreprise quel que soit son secteur d'activité. En effet, il ne s'agit pas de passer uniquement à une nouvelle technologie mais il s'agit surtout de bouleverser tout son mode de fonctionnement, de modifier ses processus, de transformer son modèle managérial.

De nombreuses entreprises se tournent vers le digital en s'appuyant sur les gains qu'elles en tireront. Cependant, il est important pour elles de réfléchir au préalable à toutes les conséquences qui en découleront en termes de culture d'entreprise. Le challenge n'est pas seulement technologique mais d'abord humain. Chaque entreprise devra aborder la digitalisation comme une nouvelle naissance et s'interroger sur sa capacité à y aller. Doter les collaborateurs d'outils adéquats et brider l'échange n'apporteraient aucun gain. Par contre, il sera nettement plus bénéfique à toute entreprise qui s'engagerait dans les RSE de mettre en place, parallèlement à l'installation des outils numériques, une démarche facilitant l'intégration d'une nouvelle culture.

Ce document présente les différentes étapes qui ont été suivies afin d'aider une entreprise dans son cheminement vers un aspect de la digitalisation : la mise en place d'un réseau social d'entreprise. Ce travail a été effectué au sein d'une entreprise de mécanique présentant plusieurs domaines de compétences techniques très poussées. Cette expertise l'a amenée jusqu'alors à travailler en silos avec une très faible collaboration entre les différents silos. Il s'agira de décrire la démarche mise en place pour assurer l'accompagnement au changement et l'adhésion au réseau social d'entreprise. Le but ici étant de déterminer quel serait le réseau social adéquat pour cette entreprise.

Mon expérience dans le domaine des tests et la validation des logiciels ont attisé ma curiosité sur « l'après » : ce qui suit la livraison d'un logiciel. Les bénéficiaires utilisent ils réellement toutes les potentialités fournies ? Ce stage passé dans le service Informatique a été l'occasion pour moi de dépasser la vision de l'ingénieur et d'assurer l'adhésion concrète des collaborateurs aux outils collaboratifs. Ce mémoire présente la méthodologie appliquée durant les six mois de ce stage. Dans une première partie, le contexte et les objectifs de la mission seront expliqués, puis l'approche méthodologique sera présentée. Enfin, les résultats obtenus seront présentés et les perspectives d'évolution seront discutées.

## **CHAPITRE 1 [Les outils collaboratifs en entreprise]**

Le RSE est un accélérateur pour les entreprises qui ont déjà une culture de collaboration, mais il ne crée pas à lui seul les conditions de la collaboration [21]. Il revient donc à chaque entreprise de bien définir les bases de sa collaboration et de la soutenir à l'aide de son RSE.

#### <span id="page-9-0"></span>**Chapitre 1 : Les outils collaboratifs en entreprise**

#### <span id="page-9-1"></span>**1. Les réseaux sociaux d'entreprise**

#### <span id="page-9-2"></span>**1.1 Définition**

Un réseau social d'entreprise (RSE) est défini comme étant un ensemble de personnes physiques et morales réunies à l'aide d'un dispositif de réseau social au sein d'une organisation.

Ce terme désigne aussi les outils informatiques de réseautage qui facilitent le fonctionnement partagé et collaboratif au sein de l'entreprise [6].

Les membres d'un réseau social d'entreprise sont les employés d'une entreprise donnée et sont regroupés en communautés à des fins professionnelles par le biais d'une plate-forme applicative. Cette plate-forme peut aussi réunir les employés d'une entreprise, ses clients, ses actionnaires ou ses partenaires.

Au-delà des communautés, un réseau social d'entreprise se base sur les points suivants :

- **enrichissement du profil** : mise en valeur de l'expertise des collaborateurs et de leurs centres d'intérêts
- **mur de suivi d'activité** : permet d'avoir une vision consolidée de l'activité de son écosystème (collègues, communautés, échange autour d'une thématique, etc.)
- **suivi d'actualité** : les flux RSS, ou autres outils de syndication intégrés aux plateformes de RSE, permettent aux collaborateurs de suivre toutes les actualités qui les intéressent à partir de la plateforme fournie par l'entreprise (l'intranet devient de ce fait l'outil de référence)

Le réseau social d'entreprise facilite le partage d'information entre collaborateurs, le partage d'expérience et des documents. Il permet à chaque collaborateur de mettre en avant son expérience et ses compétences. C'est aussi un excellent moyen d'échange avec les collègues autour d'un sujet donné.

#### <span id="page-9-3"></span>**1.2 Les réseaux sociaux : de la sphère privée à la sphère professionnelle**

Toutes les entreprises communiquent aussi bien vers leurs clients que vers leurs salariés. En fonction de leur secteur d'activité, certains salariés communiqueront entre eux à l'aide de papiers, de fiches, de *post-it*. Ce type de communication apparait souvent dans les restaurants et en industrie. Beaucoup d'entreprises disposent aussi de tableaux d'affichage mis en place pour être facilement accessibles par tous.

L'avènement de l'informatique a permis à de nombreuses entreprises de faire évoluer la communication, notamment grâce à l'utilisation des messageries internes. Des documents deviennent accessibles par plusieurs personnes à partir d'un répertoire de fichiers partagés. Des applications permettant de centraliser l'information voient le jour et donnent ainsi naissance à ce qui est actuellement appelé un « **Intranet** ».

L'intranet est un réseau d'entreprise utilisant les technologies de l'Internet notamment le *World Wide Web*. Contrairement à l'Internet dont l'accès est public, il restreint son accès à la sphère privée de l'entreprise. Il facilite principalement le partage de l'information et la communication à l'intérieur

de l'entreprise. Dans les faits, il a fait évoluer la façon de travailler dans les entreprises et a pris une place centrale dans leurs organisations. En 2005, **Nicolas Humeau** *d'Algoé Consultants* déclarait déjà : « L'intranet joue un rôle d'épine dorsale pour l'entreprise. Demain, il sera omniprésent et deviendra intra sphère, à l'image de la **blogosphère** [7]. »

Ainsi, en 2011, 44 % des sociétés d'au moins 10 personnes étaient dotées d'un intranet. La possession d'un intranet est fortement liée à la taille de la société : si seulement le tiers des sociétés de 10 à 19 personnes en est doté, un intranet est présent dans plus de la moitié des sociétés de 20 à 249 personnes et près de 90% des sociétés d'au moins 250 personnes le sont. C'est le cas des trois quarts des sociétés des secteurs de l'information et de la communication et de la réparation d'ordinateurs. Viennent ensuite les secteurs des activités spécialisées, scientifiques et techniques et du commerce : respectivement 65 % et 56 % des sociétés de ces secteurs sont dotées d'un intranet [8].

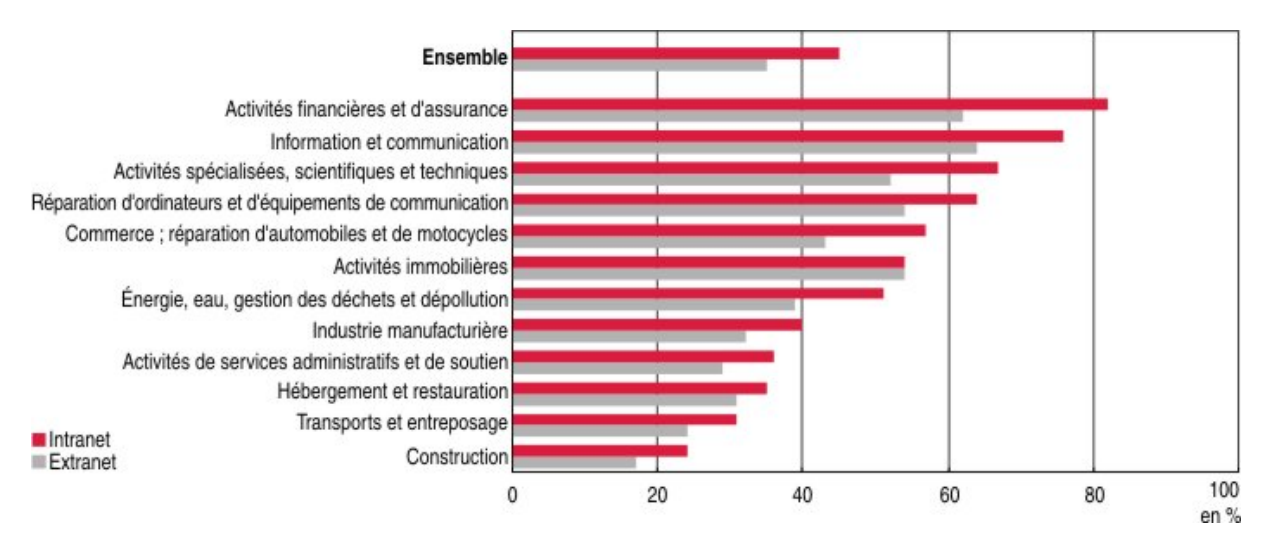

**Figure 1 : Part des sociétés possédant un extranet ou un intranet en janvier 2010 [8]**

<span id="page-10-0"></span>A présent, la popularité des réseaux sociaux personnels (*Facebook*, *Twitter*,…) a entraîné la création de réseaux sociaux à usage professionnel (*LinkedIn*, *Viadeo*,…) ce qui a conduit à l'introduction de réseaux sociaux au sein de l'entreprise.

En effet, les entreprises souhaitent s'approprier de nouveaux usages pour comprendre et partager les codes de la jeune génération (génération Y) [9]. De plus, les sociétés réparties sur plusieurs sites géographiques ont besoin de faire travailler leurs salariés sur des projets communs. La société *Airbus*, par exemple, a mis en place en 2002 un portail intranet *Airbus/People* ouvert à tous ses salariés, soit 52.000 personnes. Ce portail dispose d'une spécificité : les e-rooms, des espaces de travail virtuels et collaboratifs. Chaque e-room assure l'échange de contenus pour un projet précis et pour une communauté d'acteurs bien définie[10].

Une étude réalisée par le cabinet *Arctus* en 2015 montre que 36% des entreprises françaises déclarent en posséder un ; les *verbatim* mettent en exergue de nombreux projets de déploiement de RSE au sein des organisations de type appels d'offres, expérimentations, projets pilotes. Les entreprises du CAC 40 sont plus de 75% à être équipées en solutions RSE pour mieux collaborer en interne, rechercher et identifier des expertises, ou encore échanger et suivre l'état d'avancement sur des travaux ou projets en cours [12].

En 2016, 58 % des grandes entreprises en France ont un réseau social d'entreprise. Les fonctions de base des RSE sont présentes partout. « Le RSE n'est plus la brique sociale du système d'information (SI), mais un ensemble de fonctions sociales au sein de multiples solutions », expliquent les auteurs d'une étude effectuée par la société de conseil *Lecko*. 67 % des managers interrogés déclarent comprendre l'apport des RSE, à savoir : faciliter les échanges ouverts (pour 75 % des répondants), l'entraide (72 %), l'émergence d'idées nouvelles (72 %), la coordination des activités (62 %), la décision (62 %) et la montée en compétences de chacun (59 %) [13].

#### <span id="page-11-0"></span>**2. La mise en place des réseaux sociaux d'entreprise**

#### <span id="page-11-1"></span>**2.1 Pourquoi un RSE dans une entreprise**

Les transformations numériques entraînent un changement des formes de management. L'efficacité est dépendante de l'implication des hommes et des femmes de l'entreprise ainsi que des réseaux formels et informels qu'ils forment, cela en tenant compte des distances géographiques, linguistiques et culturelles existantes. L'entreprise espère ainsi fluidifier et accélérer les flux d'information, favoriser la transversalité et partager les bonnes pratiques.

Les enjeux motivant la mise en place d'un RSE sont les suivants :

- développer une **culture d'entreprise** en fédérant les collaborateurs de l'entreprise grâce à leur nature communautaire
- décloisonner les services en permettant à chaque utilisateur d'avoir une vision plus transversale de l'activité de l'entreprise
- unifier les outils de **collaboration** dans l'entreprise : messagerie, base documentaire, agenda, … etc.
- faciliter **l'accès et le partage de l'information** ce qui permet d'améliorer la productivité des collaborateurs
- booster **l'innovation** en permettant une parole plus libre. Les RSE favorisent les échanges non conventionnels et sont en quelques sortes des « boîtes à idées »
- faciliter la **recherche des compétences** dans l'entreprise en identifiant les experts par disciplines : faire intervenir la bonne personne au bon moment dans le processus de décision (logique du kanban 'JIT' = « *Just in time* »), ce qui entraîne **un gain de productivité**
- développer une **meilleure communication** entre les collaborateurs et faire circuler l'information de manière transversale et pas seulement du haut vers le bas (le RSE)
- dématérialiser les flux « papier », ce qui conduit à une **économie substantielle sur les coûts d'impression**. Ceux-ci représentent en moyenne 1 à 3% du chiffre d'affaires d'une entreprise[15].
- réduire les déplacements pour les entreprises multi-sites et agir sur l'empreinte carbone (**Responsabilité Sociétale et Environnementale de l''entreprise**)

Ce n'est qu'à partir des années quatre-vingt que le travail collaboratif s'est déployé dans les entreprises industrielles, et notamment au Japon à travers les travaux dans de petits groupes. Les objectifs visés étaient les suivants :

- la fluidification du processus industriel et la minimisation du stock (*Just In Time*)
- l'amélioration de la qualité des processus industriels et des produits semi-finis (Total Quality **Control**)
- l'amélioration de la performance des équipements en augmentant leur disponibilité (Total **productive Maintenance** ou **5S**)

Plusieurs outils méthodologiques ont été définis pour le travail de ces groupes (diagramme d'Ishikawa, analyse ABC, AMDEC, TRS, ...) et l'animateur du groupe était le plus souvent choisi parmi les opérateurs. C'est finalement au début des années 90 que *Masaaki Imai* a mis en avant toutes ces approches sous le nom de **Kaizen**, dynamique devenue réalité dans les grands groupes industriels internationaux même si elle n'est pas toujours mise en œuvre sous son nom d'origine [16].Les RSE représentent donc un enjeu pour la qualité dans les entreprises.

#### <span id="page-12-0"></span>**2.2 Risques liés à la mise en place des RSE**

Les RSE soulèvent malheureusement des problématiques touchant différents services dans l'entreprise à savoir la sécurité des données, leur stockage, la gestion des accès des utilisateurs, le respect de la loi Informatique et Liberté, le respect des valeurs de l'entreprise …

La mise en place des RSE peut se heurter à la peur du changement de la part des salariés, à la crainte d'un bouleversement managérial et même plus simplement à une faible utilisation de tous suite à un manque d'intérêt. Il est donc important d'intégrer à tout projet RSE des outils de suivi statistique afin d'évaluer l'adhésion des utilisateurs à la plateforme. Il est aussi important d'identifier les différents usages de la plateforme par les utilisateurs. Ces dispositifs permettront ainsi de faire évoluer le réseau social de l'entreprise en fonction des besoins de l'entreprise mais aussi en fonction des attentes des utilisateurs.

Quelques risques ont été identifiés :

- le non-respect de la vie privée : beaucoup d'employés craignent de s'ouvrir un peu dans l'entreprise. Cela s'illustre par des cas simples comme un refus d'entrer une photo de profil, de donner un avis personnel, … L'Etat Français veille sur ce point grâce à la CNIL [17]
- **la confidentialité des données :** tous les échanges, même ceux effectués en groupes restreints, sont accessibles pour les responsables s'ils le souhaitent via le service informatique. En effet, il est nécessaire d'assurer la sécurité des informations en entreprise comme le recommande la norme 27001 [18]
- **le contournement institutionnel :** les utilisateurs pourraient être tentés de dépasser les règles et processus institués [19] pour aller droit au but. Par exemple, dans le cas où il y aurait besoin d'une ressource d'un service pour supporter un autre service pour une tâche précise, les procédures en vigueur dans l'entreprise restent prioritaires même si la ressource est identifiée.
- **la fracture numérique :** il serait dommage de laisser une population à l'écart de l'utilisation des réseaux sociaux. Autant l'adhésion de la génération Y semble acquise, autant il reste primordial d'intéresser tous les collaborateurs de l'entreprise.

La figure ci-dessous donne les résultats obtenus lors d'une étude menée par *Kelton Research* en ce qui concerne les causes possibles de difficulté d'adhésion à un RSE.

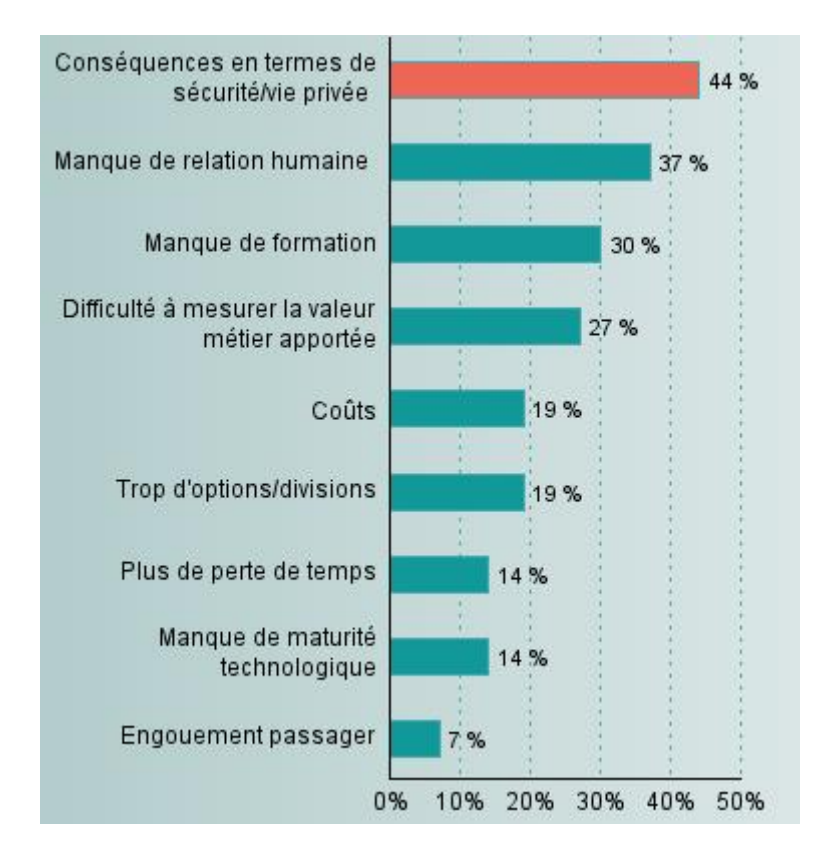

<span id="page-13-2"></span>**Figure 2 : Problèmes rencontrés avec les outils de communication / collaboration [20]**

#### <span id="page-13-0"></span>**3. Présentation du projet**

#### <span id="page-13-1"></span>**3.1 Problématique**

Bien que dotée d'un intranet centralisant toutes les informations de chaque pôle, le suivi effectué par le SI a révélé les points suivants :

- l'intranet est utilisé dans 95% des cas pour accéder aux applications internes de l'entreprise (trombinoscope, …)
- les flashs infos sont aperçus le matin parce qu'ils sont en première page de l'intranet qui s'ouvre automatiquement lors de l'ouverture de la session des collaborateurs
- toutes les autres pages comptent un pourcentage de visite inférieur à 5%
- …

La solution trouvée pour palier à cette inertie de l'intranet est le RSE qui lui permettra d'assurer l'envoi de la bonne information aux bons destinataires, la création de communautés ayant des centres d'intérêts communs.

Etant donné il faut donc mettre en place une méthode permettant d'assurer le service en limitant les risques recensés plus haut. Ainsi, afin de mieux cerner la problématique, l'outil qualité suivant a été utilisé : le **QQOQCP**

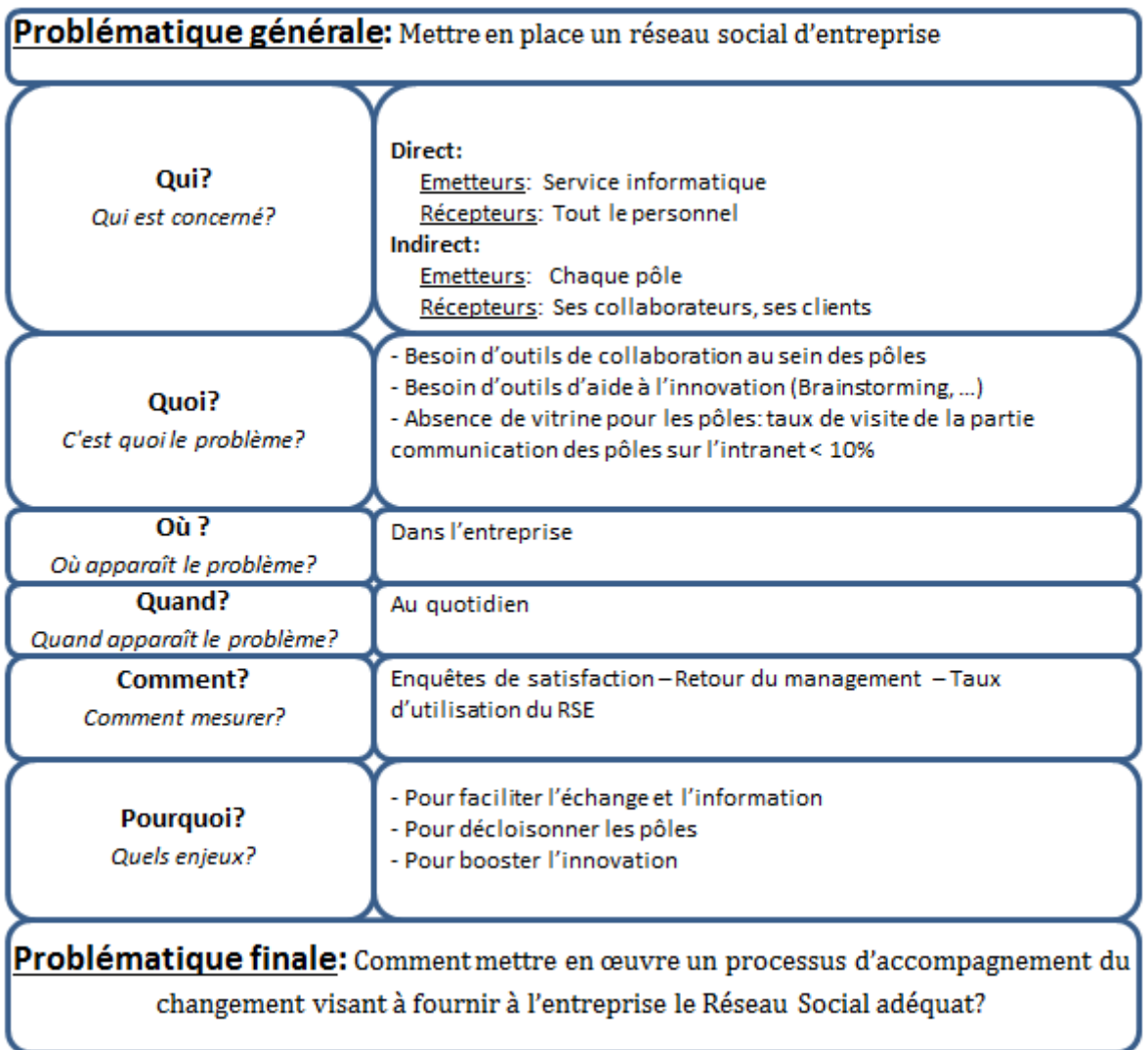

#### **Figure 3 : QQOQCP du projet [Source : Auteure]**

#### <span id="page-14-1"></span><span id="page-14-0"></span>**3.2 Enjeux du projet**

Afin de mieux situer le projet dans son environnement et de cerner les enjeux liés à celui-ci, la planification dynamique stratégique est l'outil qualité qui a été utilisé.

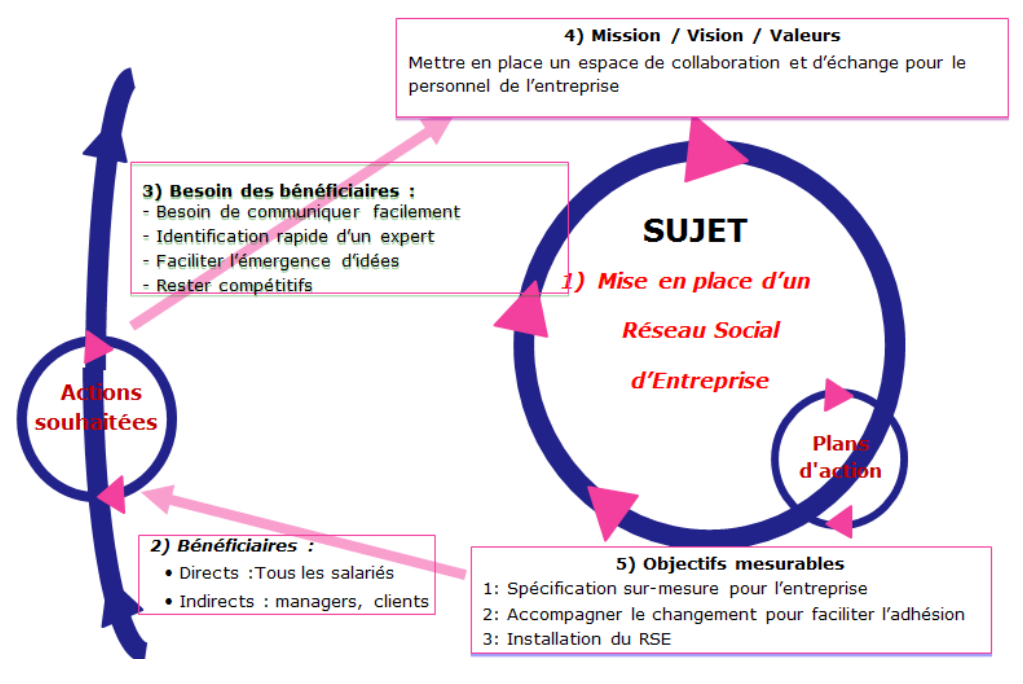

**Figure 4 : Planification dynamique stratégique du projet [Source : Auteure]**

<span id="page-15-0"></span>Les enjeux identifiés pour ce projet sont les suivants :

- susciter l'intérêt du personnel sur les réseaux sociaux d'entreprise
- bien accompagner le changement quant à la prise en main de l'outil
- assurer l'adéquation de l'outil avec les valeurs de l'entreprise
- veiller à l'intégration de l'outil dans les pratiques quotidiennes des collaborateurs
- concevoir l'outil le plus adéquat pour l'entreprise

Dans le but de mener à bien le projet, il a été nécessaire de bien analyser l'environnement dans lequel ce projet évolue. Ceci en tenant compte des forces, des faiblesses, des opportunités et des menaces du projet. Ainsi l'équipe projet, est plus attentive aux risques et faiblesses identifiés qui doivent être anticipés.

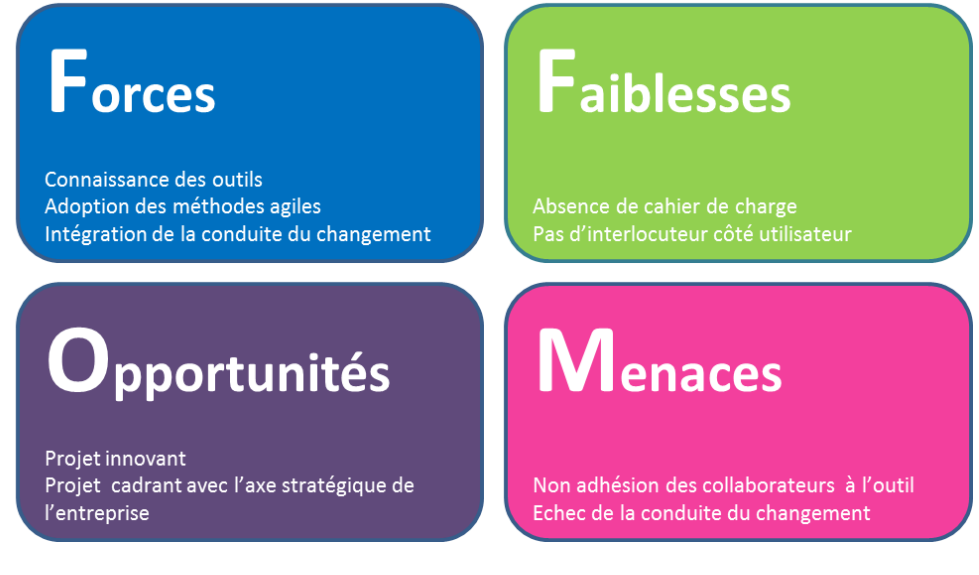

<span id="page-15-1"></span>**Figure 5 : Matrice SWOT du projet [Source : Auteure]**

## **CHAPITRE 2**

## **[Conduite du changement et mise en place du réseau social professionnel]**

Chaque entreprise est une entité unique. Face à une solution globale éprouvée, il reste crucial de la customiser pour chaque entreprise, tenir compte de l'identité de l'entreprise, de ses valeurs, de ses Hommes. Cette personnalisation est la clé du succès de tout changement

#### <span id="page-17-1"></span><span id="page-17-0"></span>**1. Choix de l'outil collaboratif**

#### <span id="page-17-2"></span>**1.1 Benchmark des outils existants**

Avant de faire un choix sur l'outil collaboratif à installer, il a fallu faire une comparaison des différents outils existants sur le marché en se basant sur les fonctions offertes par chacun. Dans l'optique de ne pas éloigner les collaborateurs de leurs habitudes quotidiennes, il a fallu au préalable étudier les réseaux sociaux privés afin d'identifier les fonctions les plus utilisées et proposer les mêmes dans l'entreprise. A cause de leur notoriété comme le montre la figure ci-dessous [22], le choix s'est porté sur Facebook et Twitter.

|    | Gender             |       |                    |       |                               |       |                    |       |
|----|--------------------|-------|--------------------|-------|-------------------------------|-------|--------------------|-------|
|    | <b>Male</b>        |       |                    |       | <b>Female</b>                 |       |                    |       |
| 1. | Facebook           |       |                    | 60.4% | Facebook                      |       |                    | 65.3% |
| 2. | Google+            |       |                    | 24.1% | Google+                       |       |                    | 19.1% |
| 3. | Copains d'avant    |       |                    | 20.6% | Copains d'avant               |       |                    | 18.7% |
| 4. | Twitter            |       |                    | 20.0% | Twitter                       |       |                    | 16.7% |
| 5. | LinkedIn           |       |                    | 16.3% | LinkedIn                      |       |                    | 12.8% |
|    | Age                |       |                    |       |                               |       |                    |       |
|    | $15 - 24$<br>25-34 |       |                    | 35-49 |                               | $50+$ |                    |       |
| 1. | Facebook 81.8%     |       |                    |       | Facebook 75.1% Facebook 58.7% |       | Facebook           | 53.3% |
| 2. | Snapchat 43.7%     |       | Google+            | 25.4% | Copains<br>d'avant            | 24.5% | Copains<br>d'avant | 22.3% |
| 3. | Twitter            | 39.4% | Twitter            | 23.1% | Google+                       | 19.6% | Google+            | 16.6% |
| 4. | Google+            | 33.8% | Copains<br>d'avant | 20.7% | LinkedIn                      | 15.8% | LinkedIn           | 14.4% |
| 5. | Instagram 33.4%    |       | LinkedIn           | 16.8% | Twitter                       | 14.3% | Twitter            | 10.9% |
|    | <b>Total</b>       |       |                    |       |                               |       |                    |       |
| 1. | Facebook           |       |                    | 62.9% |                               |       |                    |       |
| 2. | Google+            |       |                    | 21.6% |                               |       |                    |       |
| 3. | Copains d'avant    |       |                    | 19.6% |                               |       |                    |       |
| 4. | Twitter            |       |                    | 18.3% |                               |       |                    |       |
| 5. | LinkedIn           |       |                    | 14.6% |                               |       |                    |       |

**Figure 6 : Top 5 des réseaux sociaux utilisés en France en 2015 [22]**

#### <span id="page-17-3"></span>*1.1.1 Les réseaux sociaux privés*

Ils comptent des milliards d'abonnés et ont révolutionné la communication. En effet toutes les chaines d'informations et les radios possèdent au moins une page Facebook et une page Twitter

#### -) **Facebook**

Facebook est le réseau social le plus utilisé dans le monde. Il a été ouvert au grand public en Septembre 2006. C'est un excellent moyen de rester en relation avec ses proches. Il facilite la communication avec les connaissances grâce aux publications, messages, messagerie instantanée. Il offre plusieurs fonctionnalités :

- la gestion de son profil
- le mur d'activités
- la gestion de son réseau d'amis
- la gestion de groupes et évènements
- la diffusion de petites annonces
- la messagerie instantanée

#### -) **Twitter**

**Twitter** est une plateforme gratuite de *micro-blogging* permettant la diffusion de messages courts (140 caractères maximum) à une liste de contacts personnels. Mais contrairement à Facebook où les relations sont bidirectionnelles, dans Twitter, le fait d'être ajouté par une tierce personne à la liste de ses contacts permet à cette personne de suivre vos activités, c'est-à-dire tous les messages que vous posterez sur Twitter. Ce type d'amis que l'on pourrait transcrire en termes d'« abonnés » est qualifié en anglais par le mot « *followers »*.

**Twitter** offre les fonctionnalités suivantes :

- messagerie privée
- personnalisation des alertes
- relai des informations
- évaluation de l'utilisateur

#### *1.1.2 Les réseaux sociaux professionnels*

Le volet social des solutions collaboratives est un élément clé pour la mise en réseau des acteurs de l'entreprise. C'est grâce à lui que s'instaureront les usages collaboratifs. Le marché de la collaboration peut être décliné en cinq segments représentatifs de la demande actuelle :

- la **productivité** : rassemble les usages de collaboration dans le flux de travail quotidien de l'utilisateur. Ces usages doivent apporter un bénéfice à moindre effort et à court terme.
- la **diffusion** et la **circulation de l'information** : porte sur la capacité des solutions à couvrir des usages de communication de l'information, de sa construction et son organisation à sa diffusion, puis les interactions conversationnelles autour de celle-ci
- la **gestion des connaissances** : s'adresse en fonction des projets à des individus, des équipes ou des entreprises qui veulent capitaliser et retrouver efficacement de l'information.
- l'**ouverture à l'externe** : rassemble les usages permettant à l'entreprise d'interagir avec son écosystème externe
- la **collaboration au service de processus** : concerne les usages destinés aux métiers des entreprises (vente, RH, support, …)

Chaque segment rassemble des usages distincts qui peuvent être portés par un RSE. Les solutions leaders des matrices de représentation de ces segments seront plus propices à socialiser les domaines d'activité concernés.[23]

L'étude comparative a été réalisée en fonction de ces 5 segments.

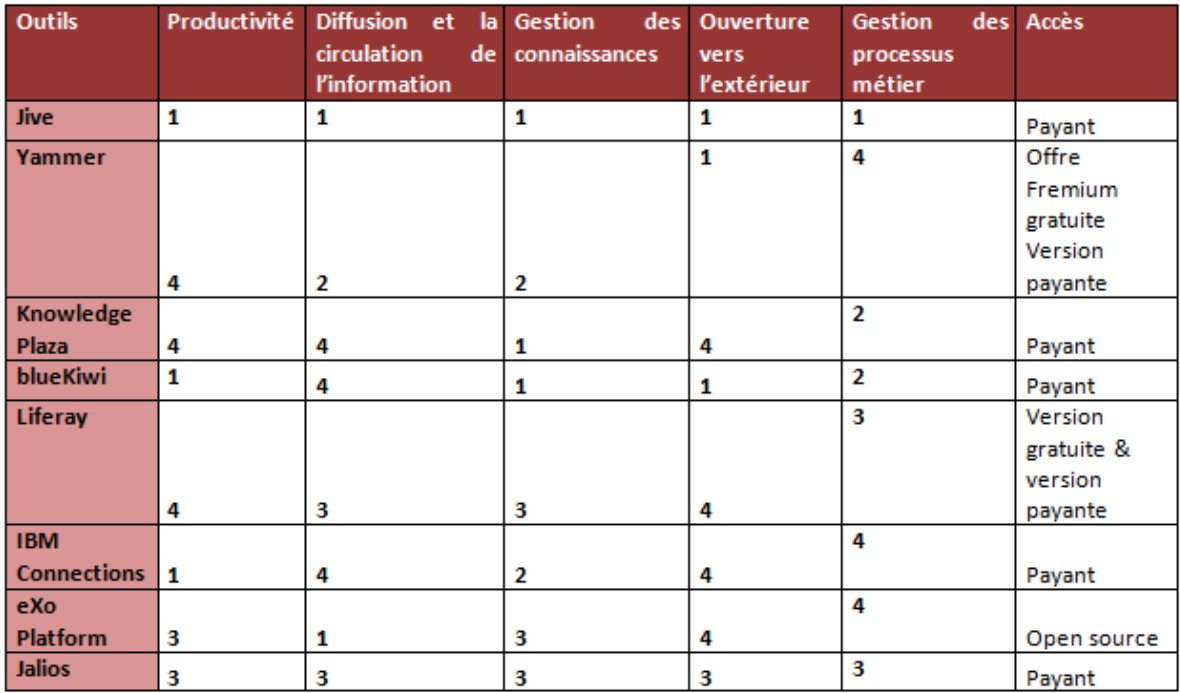

1. Large couverture fonctionnelle et potentiel d'adoption élevé

2. Petite couverture fonctionnelle et potentiel d'adoption élevé

3. Large couverture fonctionnelle et potentiel d'adoption faible

4. Couverture fonctionnelle modeste et potentiel d'adoption faible

**Figure 7 : Comparaison des outils sociaux [23]**

<span id="page-19-0"></span>Le choix s'est finalement porté sur la partie Sociale de **Liferay** dans un premier temps car en plus d'être *Open Source,* **Liferay** est déjà utilisé par l'entreprise pour son intranet.

#### *1.1.3 La solution choisie : Liferay Social Office*

La société **Liferay**, fondée en 2004, est un acteur historique du marché des CMS (*Content Management System*). En français, on parle de système de gestion de contenu : c'est un système de publication ayant pour but de faciliter ou d'automatiser les tâches de conception et de mise à jour d'un site Internet.

La solution, *open source*, se présente comme une véritable boîte à outils permettant de construire tout type de plateforme (Sites web, intranet de communication, plateforme collaborative, GED, etc.). Il est actuellement installé dans l'entreprise et constitue le socle de son intranet.

La partie sociale est contenue dans le module *Liferay Social Office*. Elle est nécessaire pour teinter la plateforme en réseau social d'entreprise.

Cette solution a été retenue car elle facilite la collaboration transverse et la gestion de communautés. En effet, **Liferay** est un socle qui fournit une boîte à outils appelés « applications ». Ces applications sont représentées dans des « *portlets* » ; il est facile à l'administrateur de choisir/modifier quelle(s) application(s) il intègrera dans sa page. Il est aussi possible pour l'utilisateur de faire ce type de choix d'applications. Il y a plusieurs types d'applications :

- **Communication** : annonces, *microblogs*, messagerie privée, *chat* …
- Gestion des interactions : calendriers, évènements, activités, tâches ...
- **Partage de l'information** : *blogs*, *wiki*, notifications, …
- **Gestion des communautés** : sites, invitations, membres du site, …
- Vie sociale : profil, contacts,...

Avec sa version sociale, **Liferay** offre toutes les fonctionnalités d'un réseau social car chaque utilisateur connecté dispose d'un espace privé (accessible par l'utilisateur seul) et d'un espace public : le profil de l'utilisateur.

Dans son espace privé, l'utilisateur dispose de plusieurs pages dans lesquelles peuvent être disposées toutes les fonctions voulues. Chacune de ces pages est uniquement visible pour l'utilisateur [24].

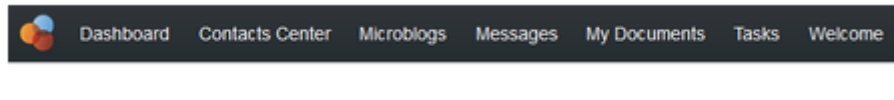

**Figure 8 : Espace personnel privé de l'utilisateur [24]**

<span id="page-20-0"></span>L'utilisateur dispose aussi d'un espace personnel public : son **profil**, sur lequel il peut rajouter sa photo et se présenter. Il lui sera possible d'y présenter les projets sur lesquels il a travaillé et d'y ajouter toutes les compétences qu'il souhaite présenter au public [24].

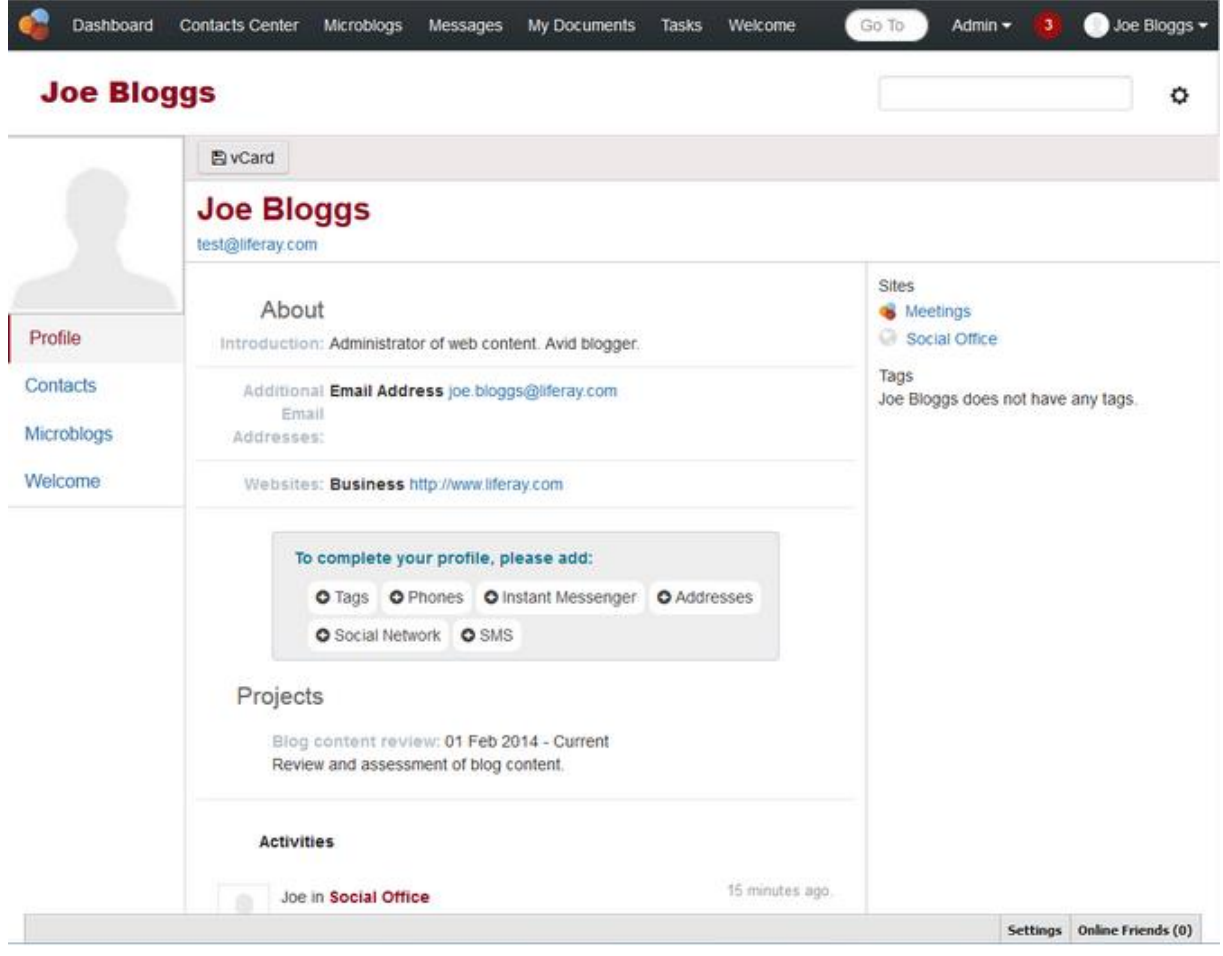

**Figure 9 : Page de profil de l'utilisateur [24]**

<span id="page-20-1"></span>En plus de ces espaces personnels, **Liferay** permet de créer des espaces communautaires. Un espace communautaire est constitué de plusieurs pages ; un « chef de projet », animateur d'un tel espace,

aura la possibilité d'y rajouter toutes les fonctions qu'il jugera nécessaire de mettre à disposition de tous les membres de la communauté [24].

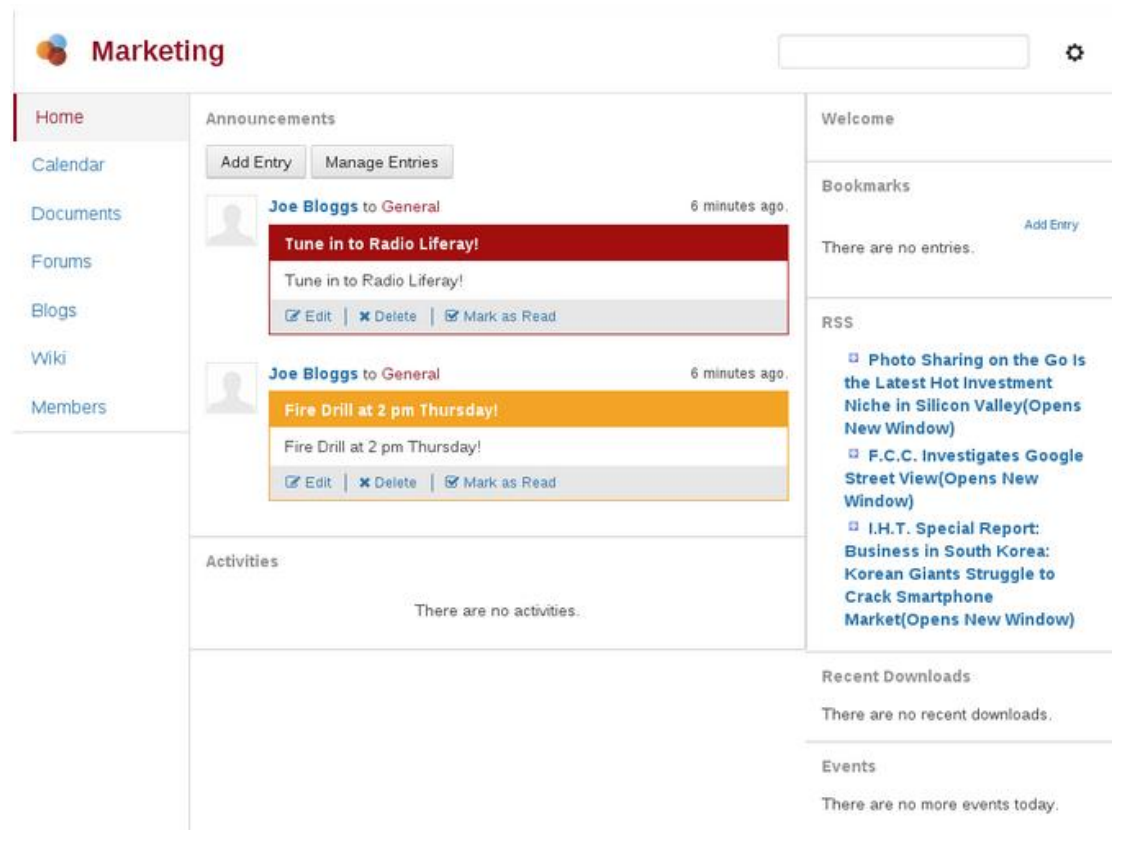

**Figure 10 : Espace communautaire de Liferay [24]**

#### <span id="page-21-2"></span><span id="page-21-0"></span>**2. Démarche mise en place**

#### <span id="page-21-1"></span>**2.1 Les méthodes agiles et le PDCA**

Comme mentionnée dans la matrice SWOT, une faiblesse de ce projet est l'absence de spécifications formelles. Il a donc fallu choisir un **cycle de production itératif**, afin de fournir les fonctions demandées au fur et à mesure, et d'assurer l'acceptation des utilisateurs grâce à la construction de spécifications petit à petit : **les méthodes agiles**.

Les méthodes agiles sont des méthodes de développement qui cherchent à proposer une nouvelle approche pour la réalisation de projets informatiques. Ce terme a été adopté dans un Manifeste rédigé en Février 2001 [25] avec pour valeurs fondatrices :

- les personnes et les échanges au lieu des méthodes et outils
- un logiciel qui fonctionne à la place d'une documentation exhaustive
- la collaboration avec le client au lieu d'une négociation contractuelle
- l'adaptation au changement au lieu du suivi d'un plan établi

Il existe certes plusieurs « écoles » agiles mais elles se rejoignent toutes sur l'importance de l'itératif, des étapes de planification et de rétrospective, la qualité et les hommes.

Les méthodes agiles ont un intérêt particulier pour ce projet car elles permettent [26]:

- d'avancer dans le flou
- de répondre rapidement et efficacement au besoin métier
- de prendre en compte le retour des utilisateurs
- d'échouer le plus tôt possible
- de mesurer en temps réel l'avancement et la productivité

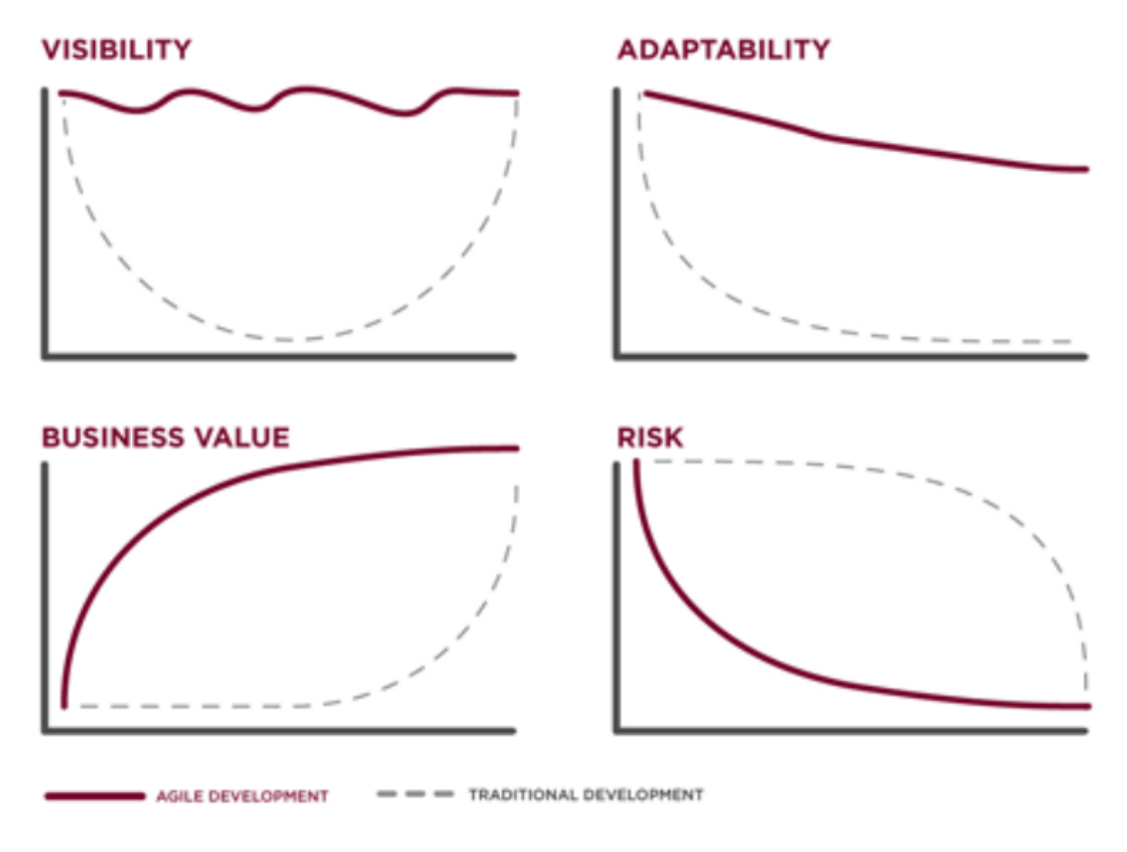

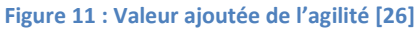

<span id="page-22-0"></span>Aux méthodes agiles a été ajoutée une démarche qualité assurant la satisfaction de l'utilisateur. Le choix s'est porté sur un outil facilitant la mise en place de l'amélioration continue : **la roue de Deming**.

La **méthode PDCA** est une démarche cyclique d'amélioration qui consiste, à la fin de chaque cycle, à remettre en question toutes les actions précédemment menées afin de les améliorer. PDCA est un acronyme qui tire son origine des premières lettres des mots qui la composent : Plan-Do-Check-Act. Ces derniers peuvent être interprétés tel qu'il suit :

- Plan : Préparer, Planifier ;
- Do : Développer, réaliser, mettre en œuvre ;
- Check : Contrôler, vérifier ;
- Act (ou Adjust): Agir, améliorer, ajuster, réagir.

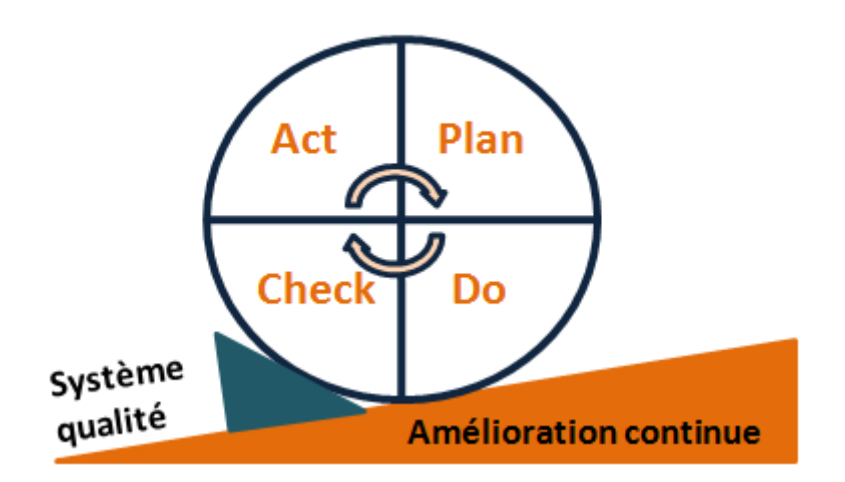

**Figure 12 : La roue de Deming [Source : Auteure]**

<span id="page-23-0"></span>La stratégie adoptée pour ce projet est de cumuler le PDCA et les méthodes agiles en deux étapes avant d'obtenir **la version finale** du RSE propre à l'entreprise. Cette démarche consiste à mettre en place deux roues de Deming au cours desquelles le RSE sera amélioré par petits pas en fonction de la réaction des utilisateurs, jusqu'à l'obtention d'une version finale.

Le nom donné à cette méthode est : « **OBSERVER »**.

- « **O** » : Ouïr, écouter les utilisateurs finaux afin de définir un cahier de charges adéquat
- « **B** » : Bâtir, réaliser une 1ère version de l'outil
- « **S** » : Soumettre cette version pour approbation
- « **E** » : Entraîner les utilisateurs à l'utiliser
- -« **R** » : Recueillir leurs retours d'expérience
- « **V** » : Valider à construire la version validée suite aux remarques reçues
- « **E** » : Evaluer encore les usages et les possibilités d'améliorations
- « **R** » : Réagir en ajustant et en améliorant

#### **Les facteurs clés de succès qui ont été définis sont les suivants :**

- approbation de l'outil par le management
- adhésion d'au moins 10% des salariés dès le 1<sup>er</sup> cycle
- enthousiasme du middle management
- retour d'expérience et propositions des salariés

#### <span id="page-24-0"></span>**2.2 Déploiement de la méthode « OBSERVER »**

L'équipe projet est constituée d'un chef de projet qui est responsable de l'intranet et expert dans l'entreprise de la solution **Liferay** et d'un stagiaire possédant des compétences techniques sur les langages de développement et des compétences fonctionnelles nécessaires pour les spécifications et l'accompagnement des utilisateurs finaux. Ce projet est prévu pour une durée de 6 mois sous la direction du responsable du service informatique.

La mise en place du RSE a été lancée par un thème d'innovation poussé par le ministre de l'Économie, de l'Industrie et du Numérique : l'« Industrie du Futur ». Ce projet « Industrie du Futur » a été initié par le président de la République le 14 avril 2015 ; il doit jouer un rôle central dans le cadre d'une seconde phase de la Nouvelle France Industrielle. L'objectif est d'amener chaque entreprise à franchir un nouveau pas pour la modernisation de son outil industriel. Cette transformation passera par l'usage généralisé du « numérique » [27].

Afin de mener à bien une réflexion sur ce thème, un projet de modernisation a été présenté à toute l'entreprise dès le mois de Janvier 2016, afin que chaque collaborateur s'imprègne bien du sujet. L'entreprise étant divisée en plusieurs pôles d'expertise, des chefs de projet de chaque pôle ont été désignés et chargés de définir librement comment ils souhaiteraient procéder au sein de chacun de leur pôle.

Ce projet représentait donc une occasion idéale pour définir le RSE adéquat pour l'entreprise.

La méthode « OBSERVER » est constituée de deux phases principales « OBSE » et « RVER ».

#### *2.2.1 La phase « OBSE »*

Il s'agit du premier cycle de la roue de Deming durant lequel plusieurs actions sont mises en place dans le but de construire le cahier de charges du RSE pour l'entreprise. Elle se fait sur une durée de 3 mois. La figure 13 illustre cette phase.

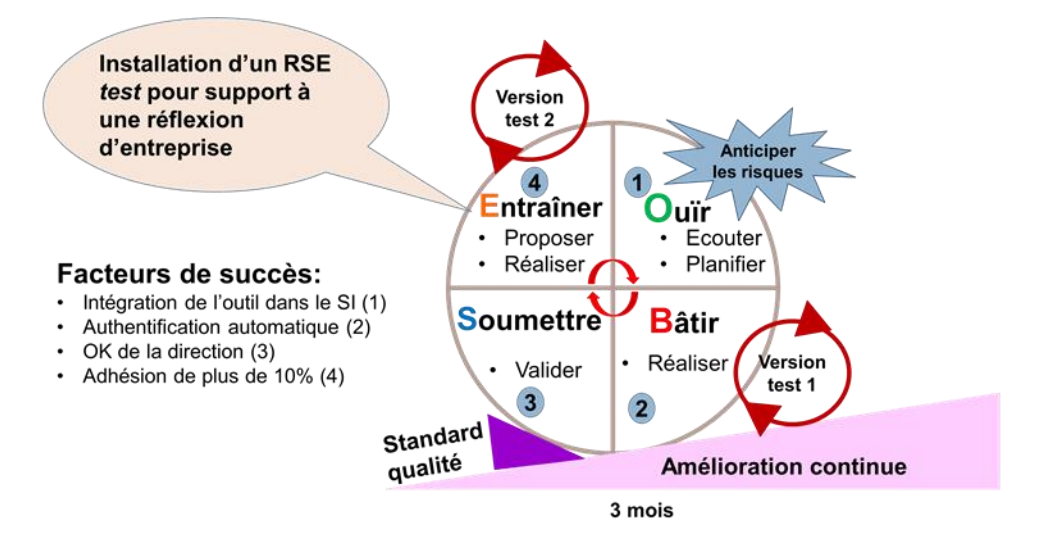

**Figure 13 : 1ère phase de la méthode « OBSERVER» [Source : Auteure]**

#### *Etape 1 : Des bruits de couloirs au cahier de charges : « O »*

Pour chaque pôle, réfléchir sur l'industrie du futur revient à se réunir, collecter les idées des uns et des autres pouvant conduire à une innovation, en discuter et tirer de tout cela une synthèse pour faire des propositions. Sachant que les pôles comptent un effectif de 20 à 50 personnes environ, et que tout le monde n'est pas présent sur le même site géographique, il serait très difficile de réunir régulièrement l'équipe. En plus de cela, il a été demandé de limiter à 2h le temps consacré par chaque individu à cette réflexion.

Les collaborateurs ont ainsi jugé utile de s'aider d'outils informatiques et des propositions ont été faites :

- **Viadeo** (création d'un groupe de discussion)
- **Noospher** qui est un service gratuit de boites à idées
- répertoire **Windows** pour un partage de documents

- …

Afin de limiter l'utilisation d'applications externes et assurer la sécurité des informations [18], le SI a jugé nécessaire de fournir un outil regroupant les quelques besoins recensés jusqu'alors. Ce qui a donné lieu au besoin suivant :

- boîte à idées
- travail collaboratif en communauté
- synthèse du travail

#### *Etape2 : Réalisation d'une maquette : « B »*

Pour un projet « Réflexion pour le futur », le management participatif a été employé. En effet, à part les spécifications énoncées plus haut, aucune contrainte n'a été spécifiée par le management. De ce fait, il était possible au SI de proposer tel ou tel outil, dans le but de convaincre les pôles de l'utiliser, sans pour autant déclencher une surcharge de travail aux collaborateurs. Pour ces principes, l'accord du management a été donné.

Une première version de l'outil, basée sur Liferay Social Office, a été réalisée et montrée au management. Bien que la version sociale de **Liferay** propose une large gamme de fonctions, moins de 10 fonctions ont été retenues dans le but de répondre à un « parcours utilisateur » bien défini.

<span id="page-25-0"></span>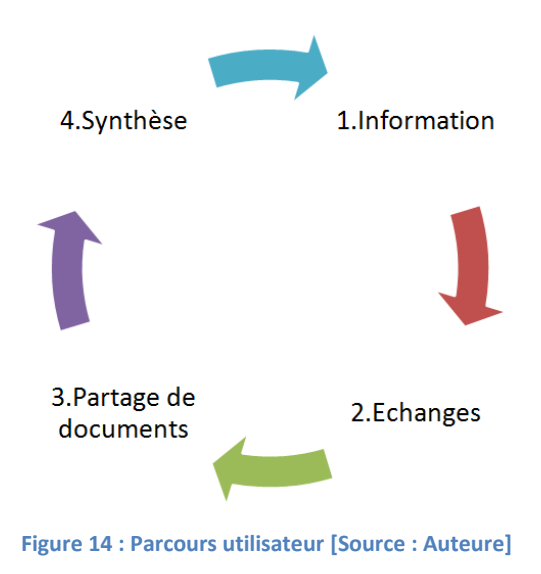

- La page d'information : représente la page d'accueil sur laquelle seul le chef de projet peut publier des contenus. Pour ce projet, il s'agit notamment de la présentation de sa communauté et de l'orientation qu'il souhaite lui donner. Il peut aussi y déposer des messages d'annonce qui seront visibles par tous les membres de la communauté.
- **Les échanges :** il s'agit d'utiliser la fonction de *microblogging*. C'est un espace permettant d'émettre des messages courts (150 caractères maximum). C'est l'espace d'expression libre, la boîte à idées.
- **Le partage de documents :** c'est l'espace de GED fourni par **Liferay** classique. Chaque collaborateur peut créer autant de répertoires qu'il souhaite et y insérer des documents ; ceuxci seront alors accessibles à tous.
- **Les synthèses :** il s'agit de *wiki*. Tous les membres d'une communauté peuvent créer un *wiki* et chacun peut l'enrichir à volonté, joindre des fichiers ; en outre, toute l'historique des modifications au sein du *wiki* est conservée.

Pour cette phase, la principale ressource nécessaire était la partie sociale de **Liferay**. Il a fallu faire intervenir les compétences techniques de l'équipe projet pour l'installer sur le système de l'entreprise. Les facteurs clés de succès étaient les suivants :

- adéquation avec l'architecture technique mise en place dans l'entreprise
- authentification automatique grâce au SSO comme pour l'intranet

#### *Etape 3 : Soumission de la maquette au management : « S »*

La maquette réalisée a été proposée au management afin d'obtenir l'accord pour la proposer finalement aux intéressés : les chefs de projet. Comme cette maquette ne bouleversait pas les procédures de l'entreprise et ne contredisait pas ses valeurs, cet accord a été facilement obtenu ; il revenait alors aux chefs de projet d'indiquer si, oui ou non, ils étaient intéressés par l'outil.

Dans cette étape, le sigle « RSE » a été volontairement « masqué » afin de ne pas dériver vers une réflexion à grande échelle sur l'impact des RSE en entreprise. Le débat s'est donc centré sur le potentiel de l'outil proposé et son apport pour la réflexion d'entreprise. Le responsable du SI s'est personnellement chargé de cette mission et a rapporté le **GO** de la direction ainsi que leurs propositions d'amélioration.

#### *Etape 4 : Entraîner les chefs de projet à se servir du RSE : « E »*

Suite à la validation du management et à l'émission de leurs avis, une 2<sup>e</sup> version de l'outil a été réalisée. Cette phase a été entièrement gérée par l'équipe projet qui avait pour mission de convaincre chaque chef de projet.

La version standard de l'outil a été proposée aux différents chefs de projet par l'envoi d'un mail explicatif dans un premier temps. Des réunions de démonstration ont été ensuite programmées avec les chefs de projet intéressés, suivies de la livraison de l'outil pour ceux l'ayant accepté.

Afin de motiver les plus réticents, il a fallu adapter le « parcours utilisateur » de base et expliquer aux chefs de projets qu'ils avaient la possibilité de rajouter les fonctionnalités qu'ils estimaient nécessaires pour leur pôle. Ceci a été possible grâce à la souplesse de **Liferay** qui donne le droit au chef d'une communauté de rajouter autant de pages web que de fonctions sur ces pages. Il s'agit notamment de fonctions de sondage, de commentaire sur un sujet précis, …

L'objectif de cette phase était de décrocher l'adhésion d'au moins 2 pôles soit un peu moins de 10% des utilisateurs, afin que ceux-ci deviennent nos interlocuteurs pour un cahier de charge plus étoffé.

#### *2.2.2 La phase « RVER »*

Il s'agit du deuxième cycle de la roue de Deming durant lequel plusieurs actions ont été mises en place dans le but de construire la version validée du RSE pour l'entreprise. Elle s'est faite aussi sur une durée de 3 mois. Il s'agissait de capitaliser l'expérience acquise pendant le projet de réflexion pour construire le RSE adéquat. La figure 15 illustre cette phase « RVER ».

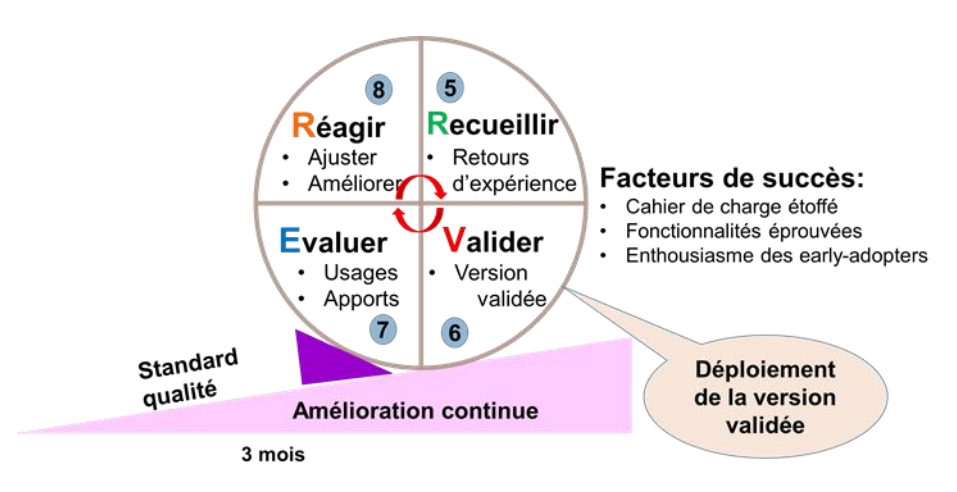

**Figure 15 : 2ème phase de la méthode « OBSERVER» [Source : Auteure]**

#### *Etape 5 : Recueillir les retours d'expérience des utilisateurs : « R »*

Une phase clé de la méthode est le retour d'expérience des utilisateurs finaux. La question primordiale était de savoir si les employés de l'entreprise reconnaissent que le RSE a une place dans leur entreprise, s'il peut rejoindre leurs outils quotidiens et s'intégrer dans leurs activités. Ces avis ont été recueillis grâce à un questionnaire de satisfaction qui a été envoyé à tous les pôles qui ont utilisé l'outil. Les collaborateurs ont donc pu donner leurs impressions et émettre des propositions pour l'améliorer.

Dans le même temps, un outil de *tracking* a été installé sur l'outil afin de relever le taux d'utilisation de l'outil, les fonctions les plus utilisées, …etc.

Les résultats obtenus ont donc permis de savoir dans quelle direction aller pour la version finale de l'outil. Ils ont aussi permis d'identifier les « *early-adopters* » [28]. Ce sont eux qui donneront l'impulsion pour une utilisation plus globale de l'outil.

Le plus important dans cette phase était d'avoir un retour distinct du middle-management et celui des collaborateurs.

#### *Etape 6 : Mettre en place une version définitive : « V »*

Suite aux résultats obtenus plus haut, il devenait donc plus aisé de mettre en place un outil « parfait » pour l'entreprise. Il a donc fallu, suite aux demandes des utilisateurs, mettre en place les fonctionnalités les plus réclamées.

#### *Etape 7 : Evaluer l'utilisation courante et les apports : « E »*

Une fois la version définitive mise en place, il restait toujours important de rajouter l'outil de *tracking* afin de toujours connaître comment évolue l'utilisation de l'outil, identifier les fonctions les plus utilisées, … afin de le faire évoluer avec les besoins des utilisateurs.

L'entreprise dispose de procédures Qualité permettant aux chefs de pôles d'émettre leurs besoins auprès du service informatique, ce qui permet d'obtenir dans ce cadre leurs retours d'expérience et leurs souhaits d'évolution. Ces chefs de pôles ont aussi la possibilité de signaler au service Qualité tout changement apporté par un outil dans leurs processus de travail.

#### *Etape 8 : Ajuster, améliorer : « R »*

Le service informatique se porte bien sûr garant de la qualité du service fourni par cet outil collaboratif, comme pour toutes les applications qu'il fournit à l'entreprise. Il restera chargé de le faire évoluer en fonction des besoins des utilisateurs et de la stratégie de l'entreprise.

La figure 16 résume la démarche mise en place, démarche intitulée **« OBSERVER » = PDCA + Méthodes agiles.**

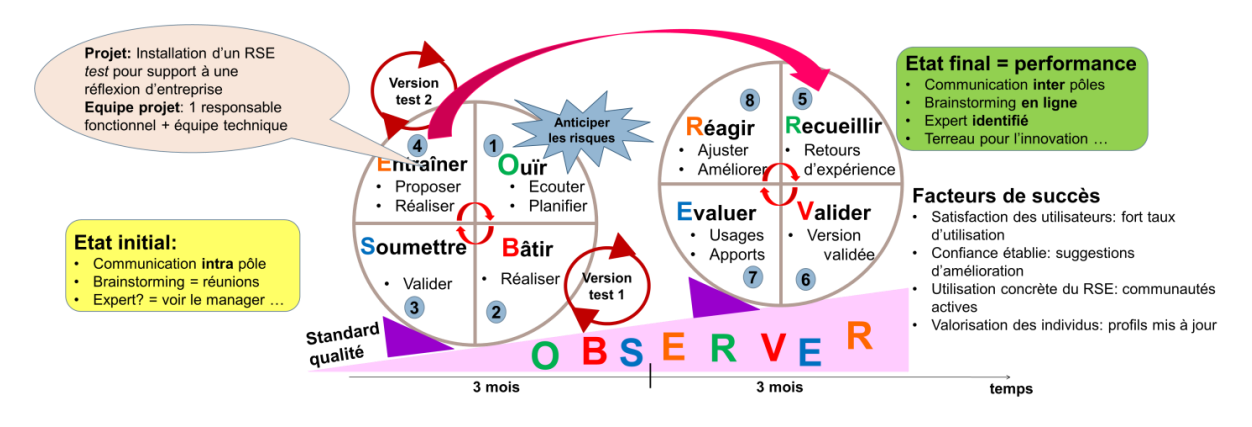

**Figure 16 : Démarche d'amélioration continue [Source : Auteure]**

#### <span id="page-28-1"></span><span id="page-28-0"></span>**2.3 Risques et alternatives**

Accompagner un changement en entreprise n'est pas chose aisée : il est important d'anticiper les évènements générateurs de risques pour le projet et pouvant conduire à l'échec. L'identification initiale des risques s'effectue en fonction de l'objectif à atteindre, des exigences et du contexte du projet, à savoir le mode managérial de l'entreprise, les processus de travail... Ci-dessous un diagramme représentatif de l'analyse de risques :

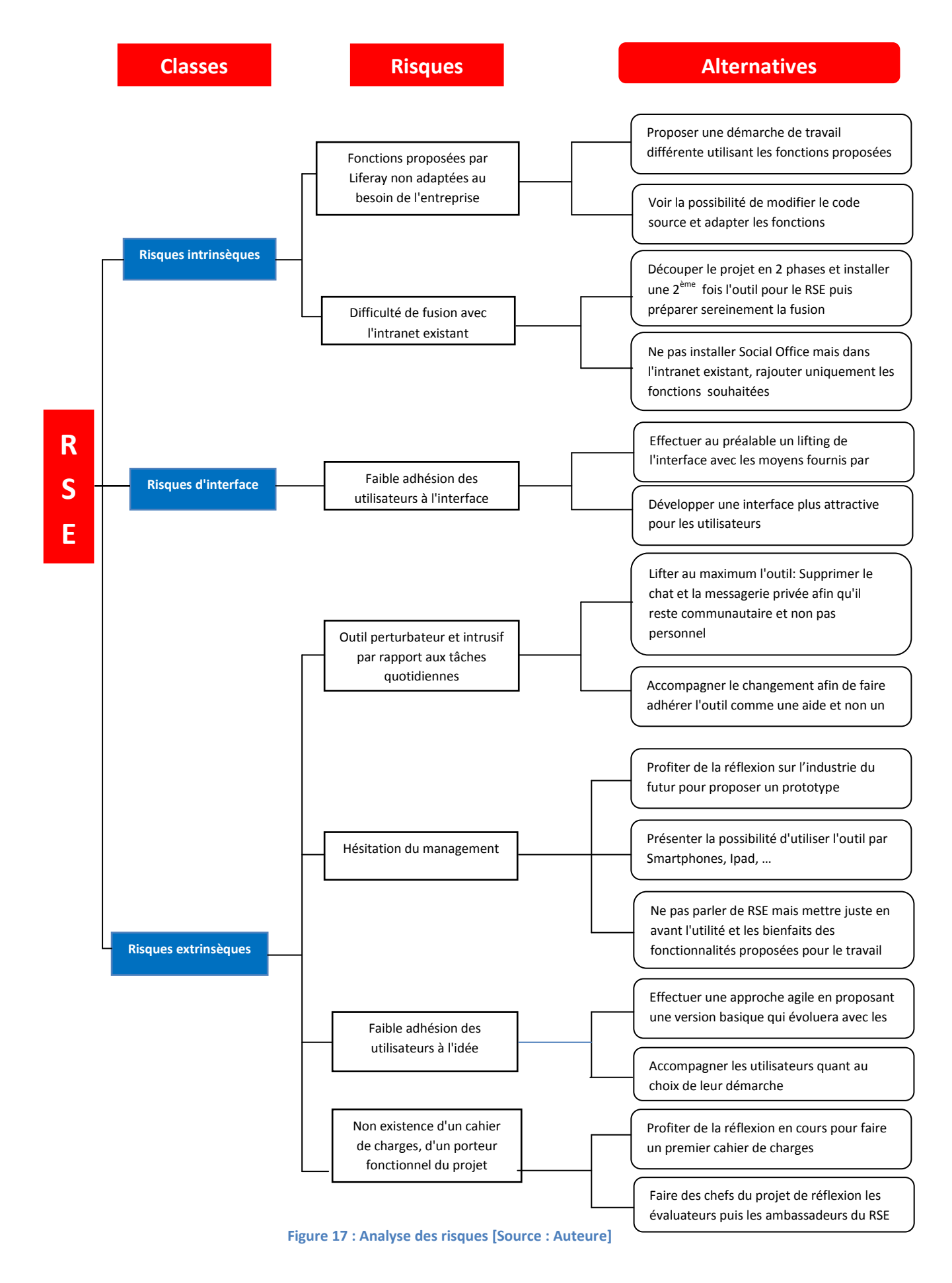

<span id="page-29-0"></span>Master 2 – QPO Conduite du changement et mise en place d'un réseau social d'entreprise | 30

#### <span id="page-30-0"></span>**2.4 Rétro planning**

La méthode décrite ci-dessus a été prévue pour une mise en place s'étalant sur 6 mois ; elle s'est déroulée chronologiquement avec les étapes suivantes :

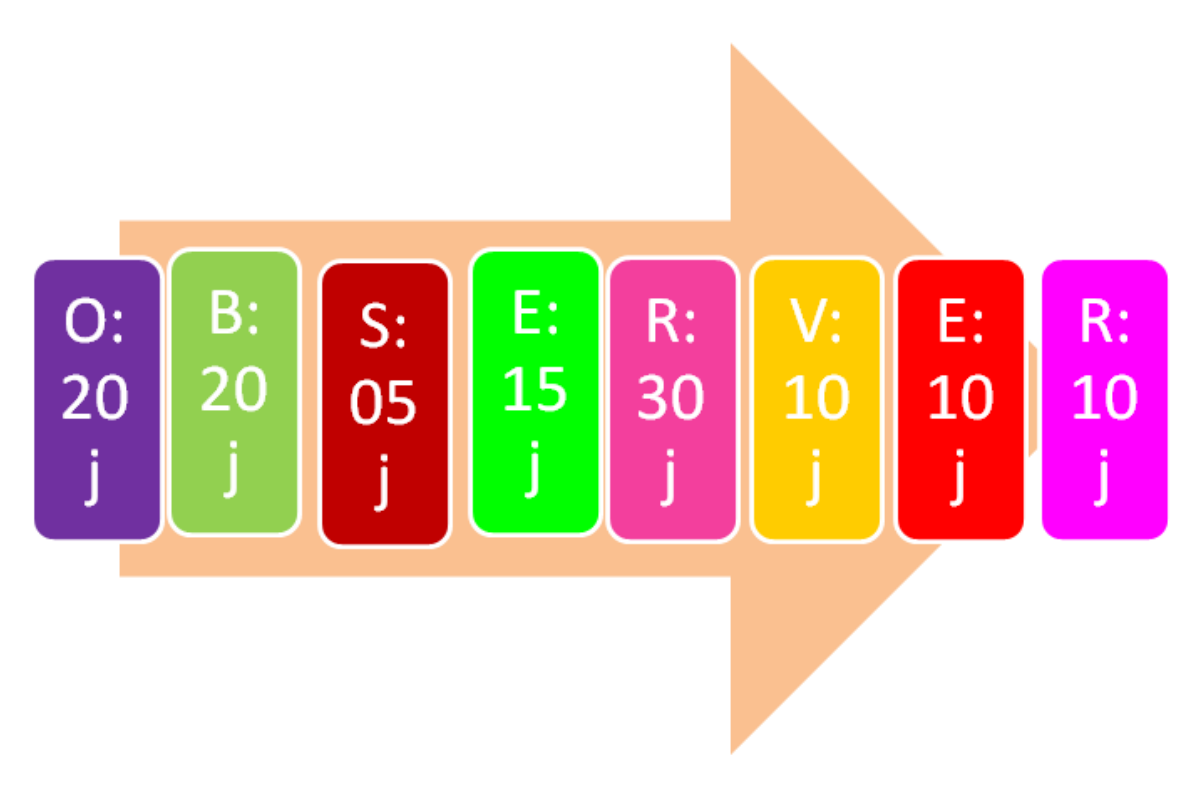

<span id="page-30-1"></span>**Figure 18 : Rétro planning du projet [Source : Auteure]**

## **CHAPITRE 3 [Evaluation de la démarche menée et résultats]**

La méthode mise en place trouve sa justification dans les résultats obtenus: satisfaction des utilisateurs, utilisation massive, cahier des charges clarifié pour la version finale… Comme quoi, seul l'utilisateur final sait mieux que quiconque de quoi il a besoin

#### <span id="page-32-0"></span>**Chapitre 3 : Evaluation de la démarche menée et résultats**

#### <span id="page-32-1"></span>**1. Résultats obtenus**

Dès le début du projet, des critères d'évaluation ont été définis à savoir :

- l'approbation de l'outil par le management
- le nombre de pôles acceptant l'outil : adhésion d'au moins 10% des salariés dès le 1<sup>er</sup> cycle
- le taux d'utilisation de l'outil
- l'enthousiasme du middle management
- le retour d'expérience et les propositions des salariés

#### **1.1 L'approbation de l'outil par le management**

<span id="page-32-2"></span>C'est elle qui a déclenché le lancement concret du projet. En effet, sans cette validation, il n'était pas possible de le proposer aux chefs de projets.

Le top management a salué l'initiative du SI, a validé sa proposition auprès du personnel et a même fait quelques propositions visant à alléger l'outil afin de donner un peu plus la parole aux utilisateurs pour définir leurs besoins.

#### **1.2 L'adoption des pôles**

<span id="page-32-3"></span>L'adoption des pôles n'étant pas obligatoire, il était important de convaincre le plus grand nombre de pôles possibles ; tout en sachant qu'un refus pourrait faire un effet boule de neige de la même manière qu'un accord.

Quelques pôles ont immédiatement accepté l'outil tandis que pour d'autres, il a fallu proposer une autre maquette incluant des besoins spécifiques. En effet, plusieurs pôles ont jugé que le « parcours utilisateur » proposé n'était pas suffisant : la phase d' « échange » (boîte à outils) permettait une discussion trop large. Ils souhaitaient définir les sujets de réflexion au préalable avant de discuter au sujet de chacun d'eux et non pas de façon générale. Le fait que **Liferay** permette au responsable de la communauté d'ajouter autant de pages que de fonctions souhaitées a permis de d'obtenir leur accord.

De plus, la disponibilité du support pour ce projet a été capitale. Les chefs de pôle ont apprécié le fait d'être soutenus « en direct » sur l'utilisation de l'outil, pour compléter les descriptifs d'un guide utilisateur exhaustif. Il a ainsi fallu faire un guide très bref de prise en main en format *PowerPoint* facile à lire.

Toutes ces actions ont permis d'obtenir l'adhésion de 11 pôles sur les 13 visés. Ce qui fait un pourcentage de réussite de 85%. Par contre, un contrôle effectué plusieurs semaines après la livraison de l'outil a montré que seuls 5 pôles ont réellement utilisé l'outil, ce qui permet quand même de dépasser les 10% d'utilisateurs prévus.

#### **1.3 L'utilisation de l'outil**

<span id="page-32-4"></span>Dans l'optique de vérifier si l'outil est réellement utilisé et savoir s'il apporte réellement une valeur ajoutée à la réflexion, un outil de *tracking* des actions sur l'outil a été installé.

Il s'agit de **Piwik**. **Piwik** est une plateforme web analytique *open source*. Il permet d'en savoir plus sur les visiteurs d'un site web. Avec **Piwik**, il est possible de regarder en temps réel ce que font les visiteurs sur un site web, d'avoir tous les détails sur les visiteurs (leur identité est limitée à leur adresse IP), les pages visitées et les actions effectuées, … Il devient donc ainsi possible d'optimiser la stratégie et ainsi d'améliorer la satisfaction des visiteurs.

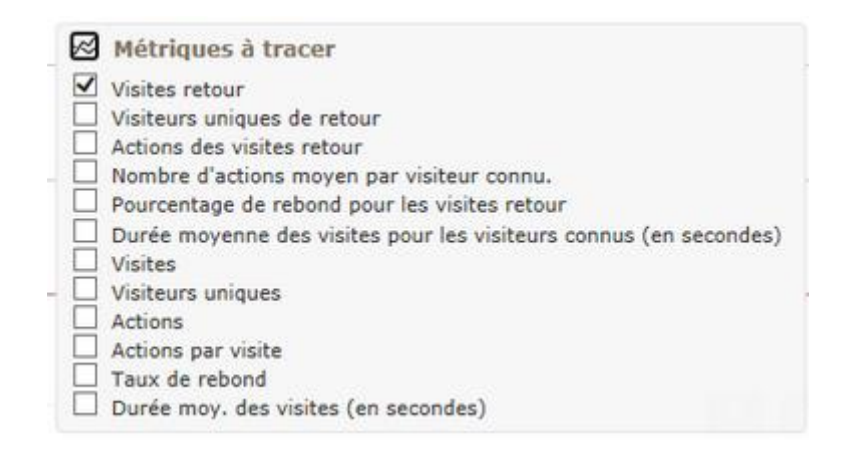

**Figure 19 : Liste des paramètres possibles d'évaluation d'un site avec Piwik [Source : Auteure]**

<span id="page-33-0"></span>**Piwik** a permis de voir le taux d'utilisation de l'outil sur toute la durée du projet, ce qui a permis de remarquer que l'outil a été bien adopté dès le départ. Une baisse d'utilisation notoire a été remarquée au cours du mois de Mai. Ce qui est non seulement dû aux nombreux jours fériés mais aussi au temps (limité) accordé pour cette réflexion.

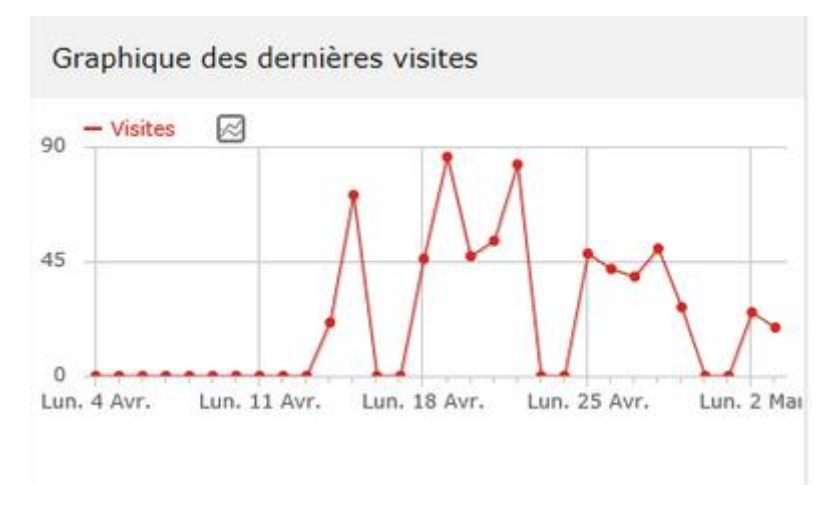

**Figure 20 : Taux d'utilisation de l'outil sur une période de temps [Source : Auteure]**

<span id="page-33-1"></span>Grâce à **Piwik**, il a été possible de connaître les heures d'utilisation de l'outil ; il s'avère qu'il a été globalement utilisé tout au long de la journée par les collaborateurs.

### Visites par heure locale

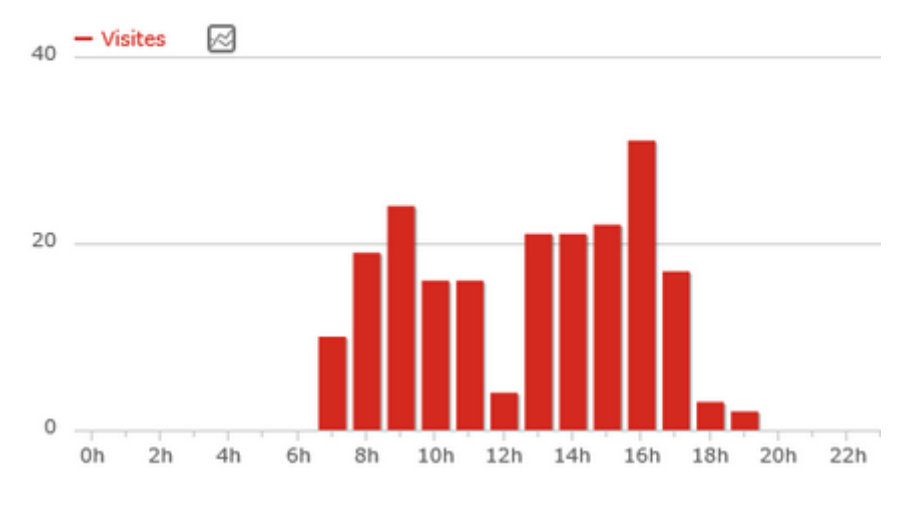

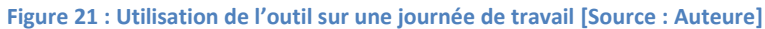

<span id="page-34-1"></span>Ce rapport permet en plus de se rassurer sur le fait que l'outil ne gêne pas le travail quotidien des collaborateurs car bien qu'ils l'utilisent régulièrement, ils n'ont pas besoin d'y passer énormément de temps comme le montrent les figures ci-dessous.

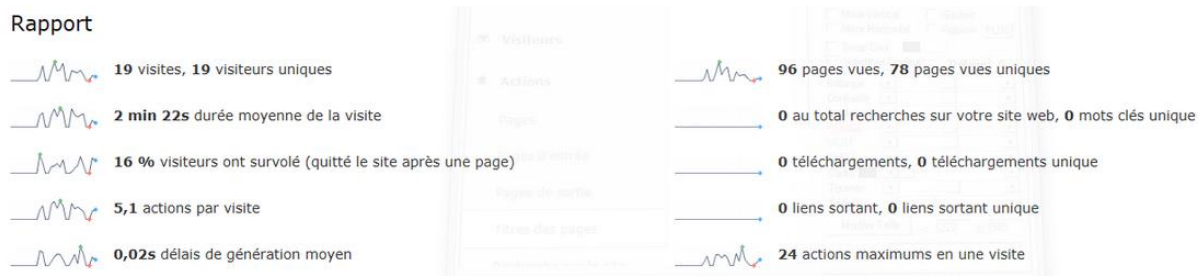

#### **Figure 22 : Récapitulatif des actions sur le site [Source : Auteure]**

#### <span id="page-34-2"></span>Titres des pages

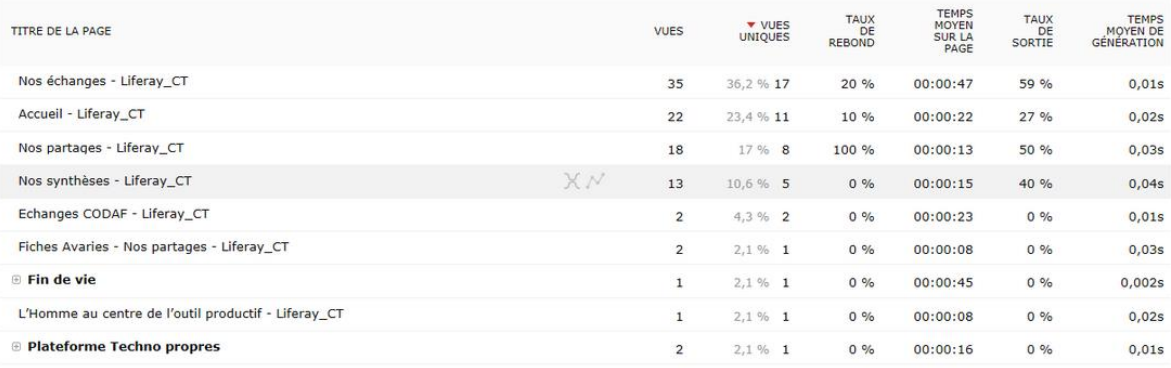

#### **Figure 23 : Actions effectuées par page [Source : Auteure]**

<span id="page-34-3"></span>Ces diagrammes confirment que l'outil n'est pas perturbateur pour l'exécution des tâches quotidiennes des collaborateurs et que la fonction qui a eu le plus grand succès est le *microblogging*.

#### **1.4 L'avis du middle management**

<span id="page-34-0"></span>Pour ce sujet il s'agit des chefs de projet chargés de conduire les réflexions au sein de chaque pôle. Malgré l'enquête de satisfaction, certains chefs de projet ont spontanément formulé leurs

remerciements et leurs propositions. Dans le cas d'un pôle par exemple, le chef de projet a cité les succès suivants :

- Taux de participation = 90% du pôle malgré une période de très forte activité
- Système bien pensé d'où le souhait pour ce pôle de continuer à l'utiliser
- Temps passé largement inférieur par rapport à l'organisation d'un brainstorming en salle
- 125 propositions concrètes ont pu être récupérées à la fin de la réflexion

Il a aussi émis des propositions d'améliorations sur les fonctions de l'outil comme par exemple :

- augmenter la taille des microblogs, si un tweet est limité à 150 caractères, ici il y a besoin d'étayer parfois ses idées
- donner la possibilité de sauvegarder en dehors de l'outil les idées recueillies afin de les traiter selon son choix

#### **1.5 Le retour d'expérience des collaborateurs**

<span id="page-35-0"></span>Après la première phase d'utilisation de l'outil, une enquête a été réalisée afin d'obtenir les avis de tous les collaborateurs. Cette enquête vise surtout à savoir si les utilisateurs appréhendent une intégration de l'outil dans leur quotidien, ou, au contraire, si elle leur semble acceptable. L'enquête veut aussi déterminer le ressenti des utilisateurs face à l'outil : l'interface est-elle attrayante ? Les notifications acceptables ? … Et surtout, quelles fonctionnalités les ont intéressés et comment ils imaginent la prochaine version de l'outil pour leur pôle.

L'enquête a été proposée uniquement aux 5 pôles qui ont réellement utilisé l'outil, ce qui fait un total de 265 personnes.

Les résultats obtenus sont les suivants. Sur les 265 réponses attendues, seules 80 ont été reçues. Ce qui fait un pourcentage de 30% de réponses.

Il s'avère donc que les utilisateurs apprécient très peu l'ergonomie de l'outil et souhaitent un *lifting* de celui-ci. En effet, 60% déclarent trouver l'ergonomie peu adaptée à une utilisation quotidienne.

Un point encourageant est le fait que 63% des sondés se voient bien utiliser l'outil au quotidien et souhaitent même pouvoir y accéder en dehors de l'entreprise à l'aide d'autres supports (tablettes, smartphones, …)

Le fait le plus marquant est que 30% des utilisateurs souhaitent étendre l'utilisation de l'outil au-delà de leur pôle et collaborer avec les autres pôles sur diverses problématiques.

20% des sondés ont émis des propositions d'amélioration de l'outil. Ces avis ont servi de base pour la version finale de l'outil et ont permis de peaufiner le cahier de charge de l'outil final.

#### <span id="page-35-1"></span>**1.6 Les propositions d'amélioration émises par les utilisateurs**

Un aspect important pour l'évaluation de l'outil est l'implication des collaborateurs dans sa conception. Il apparaissait donc vital d'avoir un nombre important de propositions qui permettraient d'évaluer l'intérêt des collaborateurs. Les utilisateurs ont ainsi fait des propositions aussi bien fonctionnelles que techniques qui ont donc défini le socle de la version finale.

Quelques faits marquants :

- Alors que l'outil lui a été présenté pour la réflexion sur l'industrie du futur, un chef de projet a immédiatement proposé un autre parcours utilisateur non pas pour la réflexion mais pour une **utilisation quotidienne** au sein de son pôle => ce qui fait de lui un **ambassadeur** pour le RSE.
- Les sites collaboratifs ont été proposés uniquement aux pôles techniques de l'entreprise mais les services supports en ont entendu parler et ont demandé à l'avoir pour leur travail quotidien.

#### <span id="page-36-0"></span>**2. Retour d'expérience de l'équipe et axes d'amélioration**

#### <span id="page-36-1"></span>**2.1 Retour d'expérience de l'équipe projet**

Dans l'optique de ne pas sortir des sentiers battus, en plus des critères d'évaluation définis plus haut, il a été jugé nécessaire de comparer les pratiques mises en place avec celles existant dans d'autres entreprises. Malheureusement, si les réseaux sociaux d'entreprise sont très encensés par la critique, peu d'entreprises communiquent sur leur expérience personnelle. De plus, il n'y a pas de référence des gains obtenus suite à la mise en place d'un réseau social d'entreprise.

Il a donc fallu se servir du réseau personnel de chacun pour avoir des informations **informelles** sur les usages en place dans d'autres entreprises et ceci afin de bien s'orienter. Des informations ont ainsi été obtenues sur une entreprise du CAC 40 qui a une large expérience collaborative. Le point capital qui en est ressorti est l'importance du *microblogging* pour les échanges rapides. Ce fait a parfaitement validé l'usage qui a été mis en place vu que c'est le *microblogging* qui a été le plus utilisé au cours de la réflexion. Il est donc apparu nécessaire de définir cette fonction comme fonction clé du RSE. La figure suivante présente une page de *microblogging* [24].

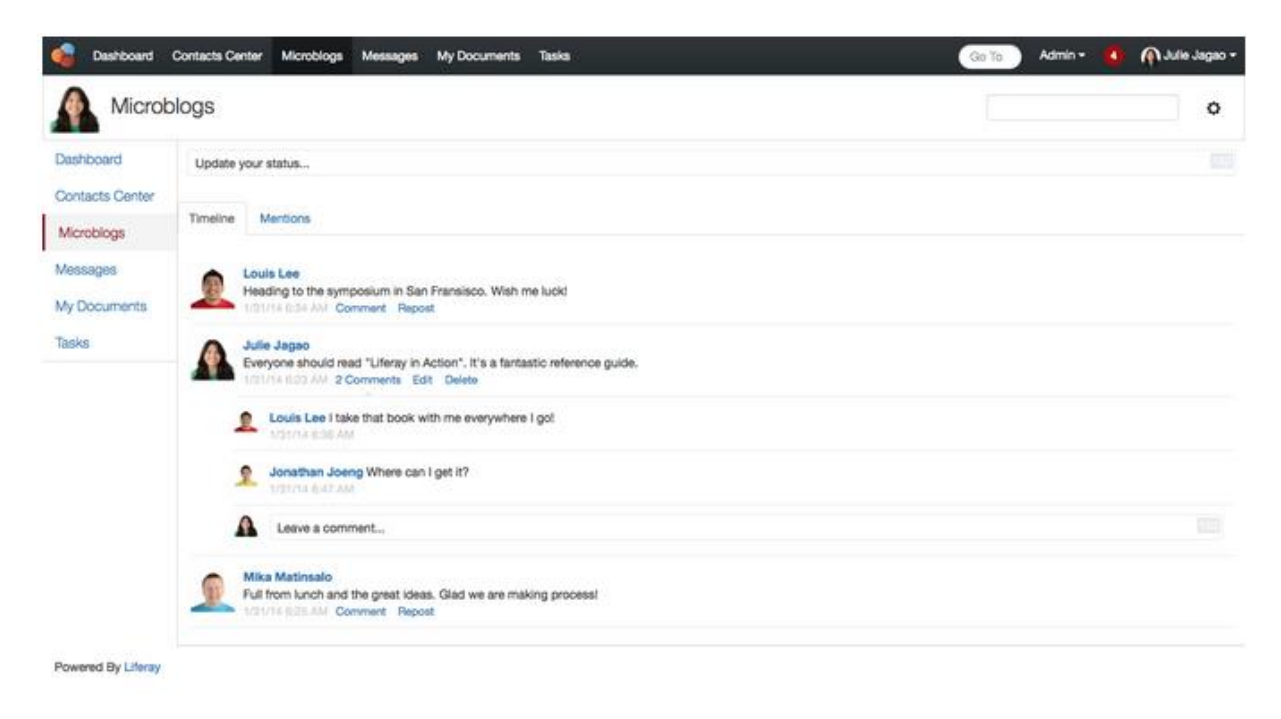

#### **Figure 24 : Microblogs [24]**

<span id="page-36-2"></span>Bien qu'il faille du temps pour évaluer les bénéfices du RSE mis en place, il est possible de citer déjà :

- **l'émergence du management participatif** : pour la réflexion sur le futur, les propositions sont venues de la base de la pyramide
- **l'aide à l'innovation** : grâce à la liberté d'expression et à la fertilisation croisée des idées
- l'abolition de barrières entre les pôles : grâce aux profils visibles par tous les collaborateurs, chacun peut à présent voir les activités d'un autre, quel que soit son pôle
- **la valorisation des collaborateurs** : grâce à une meilleure visibilité par leur profil
- **le partage des informations** : aussi bien au sein de chaque pôle qu'entre plusieurs pôles
- **le gain de temps et la diminution du nombre de réunions**

Ces résultats obtenus ont fortifié le SI dans sa capacité à écouter les pôles techniques, à anticiper les besoins et à assurer sa fonction de support auprès de ceux-ci. Ils permettent aussi de soulever la qualité de la démarche mise en place.

#### <span id="page-37-0"></span>**2.2 Axes d'amélioration**

Plusieurs améliorations ont été demandées et sont dépendantes de la stratégie managériale de la direction. En effet, même si les outils sont performants et permettent de faire beaucoup de choses, il reste néanmoins important de garder en priorité les valeurs et la stratégie de l'entreprise afin de définir des améliorations utiles.

De plus, en intégrant cet outil dans la gestion quotidienne des activités des pôles, il y a un impact important sur les procédures en vigueur, un changement de mode managérial et tous ces aspects doivent être pris en compte. En effet, cette solution a un impact sur le système de management de la qualité de l'entreprise. Un contact a d'ailleurs été pris avec le service Qualité fin de s'assurer du respect des référentiels Qualité de l'entreprise.

Un aspect encourageant est la mise en place de la solution de façon itérative, ce qui permet d'évaluer immédiatement chaque évolution et de bien cerner toutes ses conséquences avant de la garder de manière définitive.

De plus, les solutions proposées sur le marché permettent d'étendre l'usage des RSE à plusieurs autres problématiques notamment la gestion des connaissances, la gestion électronique des documents, … Ces différents points sont autant de sujets intéressants avec un impact fort sur la productivité et donc sur la rentabilité de l'entreprise, et sur lesquels il reste important de se pencher.

#### <span id="page-38-0"></span>**CONCLUSION**

Les réseaux sociaux d'entreprise prennent une part importante dans la transformation digitale des entreprises. Si la transformation digitale est présentée comme une solution *sine qua non* pour répondre aux nouvelles exigences du marché et faire face à la concurrence, celle-ci ne demeure pas moins délicate quant à sa mise en place : ce qui est important pour une entreprise particulière ne l'est pas forcément pour une autre. Il en est de même pour les réseaux sociaux d'entreprises.

La mise en place d'un réseau social d'entreprise a un impact profond sur toutes les branches de l'entreprise et peut entraîner de grands changements ; les employés doivent y être préparés. C'est la raison pour laquelle ce projet a nécessité un accompagnement du changement et ne s'est pas réduit à un aspect purement technique ; le plus important reste le bénéfice tiré pour l'entreprise.

La conduite du changement et la méthode mise en place a permis l'adhésion séquentielle de plusieurs couches de l'organigramme de l'entreprise. En effet, après avoir obtenu l'autorisation de proposer l'outil aux collaborateurs, la méthode a consisté à recueillir l'adhésion de la base de l'organigramme, de continuer ensuite par celle du *middle management* et cela afin de faciliter l'adhésion du *top management*.

Bien que la méthode en elle-même soit déjà différente du management effectué jusqu'à ce jour dans cette entreprise, elle a obtenu un franc succès, preuve que la génération actuelle est bien habituée et travaille aisément avec les outils collaboratifs et sociaux. De plus, le changement managérial apporté peut être restreint à celui que l'entreprise veut bien concéder.

Etant donné la nouveauté du projet, le fait d'évoluer en petites itérations constitue un élément principal de son succès. En effet, au lieu d'imposer une solution clé en main à tous les collaborateurs, il est plus pertinent de les faire participer à la construction, non pas d'un réseau social d'entreprise, mais à celle du réseau social de leur entreprise. Il reste néanmoins important de toujours évaluer l'outil en place afin de continuer à le faire évoluer en fonction des axes stratégiques définis par l'entreprise et des besoins identifiés au sein de celle-ci.

#### <span id="page-39-0"></span>**Bibliographie**

- [1] Amine Smaoui, « Différences Intranet, Intranet collaboratif et RSE », *Journal du Net*, 04-avr-2014. [En ligne]. Disponible sur: http://www.journaldunet.com/solutions/expert/56976/differences-intranet--intranetcollaboratif-et-rse.shtml. [Consulté le: 21-mai-2016].
- [2] « Blogosphère », *Wikipédia*. 28-juill-2015.
- [3] « Gestion des connaissances », *Wikipédia*. 01-mai-2016.
- [4] « Journal du Net », mai-2016. [En ligne]. Disponible sur: http://www.journaldunet.com/business/pratique/dictionnaire-economique-etfinancier/16563/kanban-definition-traduction.html. [Consulté le: 21-mai-2016].
- [5] Philippe ISRAEL, « L'internaute », *L'internaute*. [En ligne]. Disponible sur: http://encyclopedie.linternaute.com/definition/302/11/tracking.shtml. [Consulté le: 21-mai-2016].
- [6] J. Chambard, « Réseau Social d'Entreprise », *Dictionnaire du Web*, 10-mai-2014. [En ligne]. Disponible sur: http://www.dictionnaireduweb.com/reseau-social-entreprise/. [Consulté le: 21 mai-2016].
- [7] Nicolas Humeau, « Intranet : Nicolas Humeau (Algoé Consultants) », 23-févr-2005. [En ligne]. Disponible sur:

http://www.journaldunet.com/management/dossiers/050271intranet/humeau.shtml. [Consulté le: 05-mai-2016].

- [8] « Insee Entreprises Développement des extranets et des sites web d'entreprise ». [En ligne]. Disponible sur: http://www.insee.fr/fr/themes/document.asp?ref\_id=ip1353. [Consulté le: 10 avr-2016].
- [9] Z. Marouf, *Les réseaux sociaux numériques d'entreprises: état des lieux et raisons d'agir*. l'Harmattan, 2011.
- [10] « Intranet : Airbus cultive le travail collaboratif ». [En ligne]. Disponible sur: http://www.journaldunet.com/management/dossiers/050271intranet/airbus.shtml. [Consulté le: 10-avr-2016].
- [11] Philippe Duport, « L'irrésistible montée des réseaux sociaux d'entreprise », *France info*, 15-oct-2014. [En ligne]. Disponible sur: http://www.franceinfo.fr/emission/c-est-mon-boulot/2014- 2015/l-irresistible-montee-des-reseaux-sociaux-d-entreprise-14-10-2014-14-42. [Consulté le: 10-avr-2016].
- [12] « 36% des entreprises équipées d'un RSE Le Monde Informatique », *LeMondeInformatique*, 09-juin-2015. [En ligne]. Disponible sur: http://www.lemondeinformatique.fr/actualites/lire-36 des-entreprises-equipees-d-un-rse-61408.html. [Consulté le: 10-avr-2016].
- [13] A. Beky, « Qu'apportent vraiment les réseaux sociaux d'entreprise ? », *Silicon*, 29-janv-2016. [En ligne]. Disponible sur: http://www.silicon.fr/reseaux-sociaux-entreprise-rse-lecko-2016- 137258.html. [Consulté le: 09-avr-2016].
- [14] « CIGREF Titre du rapport Rapport-CIGREF-RSE.pdf »..
- [15] « Audit Réduction des coûts d'impression », *DFC Engineering*, 2007. [En ligne]. Disponible sur: http://www.dfc-e.com/metiers/audit-impression/reduction-des-couts-impression/. [Consulté le: 07-mai-2016].
- [16] G. Balmisse et D. Meingan, *Déployer un réseau social d'entreprise: Mettre en place et faire vivre un RSE*. paris: Dunod, 2015.
- [17] « PROTÉGER LES DONNÉES PERSONNELLES, ACCOMPAGNER L'INNOVATION, PRÉSERVER LES LIBERTÉS INDIVIDUELLES ». .
- [18] « NF ISO/CEI 27001 Technologies de l'information Techniques de sécurité Systèmes de management de la sécurité de l'information — Exigences ». Editions Afnor, www.afnor.org, déc-2013.
- [19] « NF EN ISO 9001 Systèmes de management de la qualité Exigences ». Editions Afnor, www.afnor.org, oct-2015.
- [20] D. F. J. 14/06/10 00:00, « Des craintes liées au manque de sécurité des données », *JDN l'économie demain*, 06-mai-2016. [En ligne]. Disponible sur: http://www.journaldunet.com/solutions/intranet-extranet/etude-collaboratif-kelton-researchavanade/problemes-rencontres.shtml. [Consulté le: 06-mai-2016].
- [21] Denis Monneuse, « Les réseaux sociaux d'entreprises : entre promesses et illusions », *Institut de l'entreprise*, avr-2014. [En ligne]. Disponible sur: http://www.institut-entreprise.fr/lespublications/les-reseaux-sociaux-dentreprises-entre-promesses-et-illusions. [Consulté le: 06 avr-2016].
- [22] « Social Networking on the Rise Among France's Older Web Users eMarketer », 02-mars-2016. [En ligne]. Disponible sur: http://www.emarketer.com/Article/Social-Networking-on-Rise-Among-Frances-Older-Web-Users/1013650. [Consulté le: 07-mai-2016].
- [23] Eric LEGER et lecko, « Equiper et stimuler son organisation pour se transformer », 28-janv-2016.
- [24] 1400 Montefino Avenue Diamond Bar et C. 91765 Usa, « Using Social Office User Guide Liferay.com », 2016. [En ligne]. Disponible sur: https://web.liferay.com/fr/documentation/social-office/3.1/user-guide/-/ai/using-social-officeliferay-portal-3-0-social-office-01--1. [Consulté le: 21-mai-2016].
- [25] Kent Beck, Mike Beedle, Arie van Bennekum, Alistair Cockburn, Ward Cunningham, Martin Fowler, James Grenning, Jim Highsmith, Andrew Hunt, Ron Jeffries, Jon Kern, Brian Marick, Robert C. Martin, Steve Mellor, Ken Schwaber, Jeff Sutherland, et Dave Thomas, « Principes sous-jacents au manifeste », 2001. [En ligne]. Disponible sur: http://agilemanifesto.org/iso/fr/principles.html. [Consulté le: 14-mai-2016].
- [26] « The Benefits of Agile Software Development », *VersionOne*, 2016. [En ligne]. Disponible sur: https://www.versionone.com/agile-101/agile-software-development-benefits/. [Consulté le: 14-mai-2016].
- [27] « Industrie du Futur : transformer le modèle industriel par le numérique | Le portail des ministères économiques et financiers », mai-2015. [En ligne]. Disponible sur: http://www.economie.gouv.fr/lancement-seconde-phase-nouvelle-france-industrielle. [Consulté le: 15-mai-2016].
- [28] Dominique Pialot, « Early adopters : ces branchés qui font les tendances », *LEntreprise.com*, 29 avr-2014. [En ligne]. Disponible sur: http://lentreprise.lexpress.fr/marketing-vente/earlyadopters-ces-branches-qui-font-les-tendances\_1509082.html. [Consulté le: 05-juin-2016].